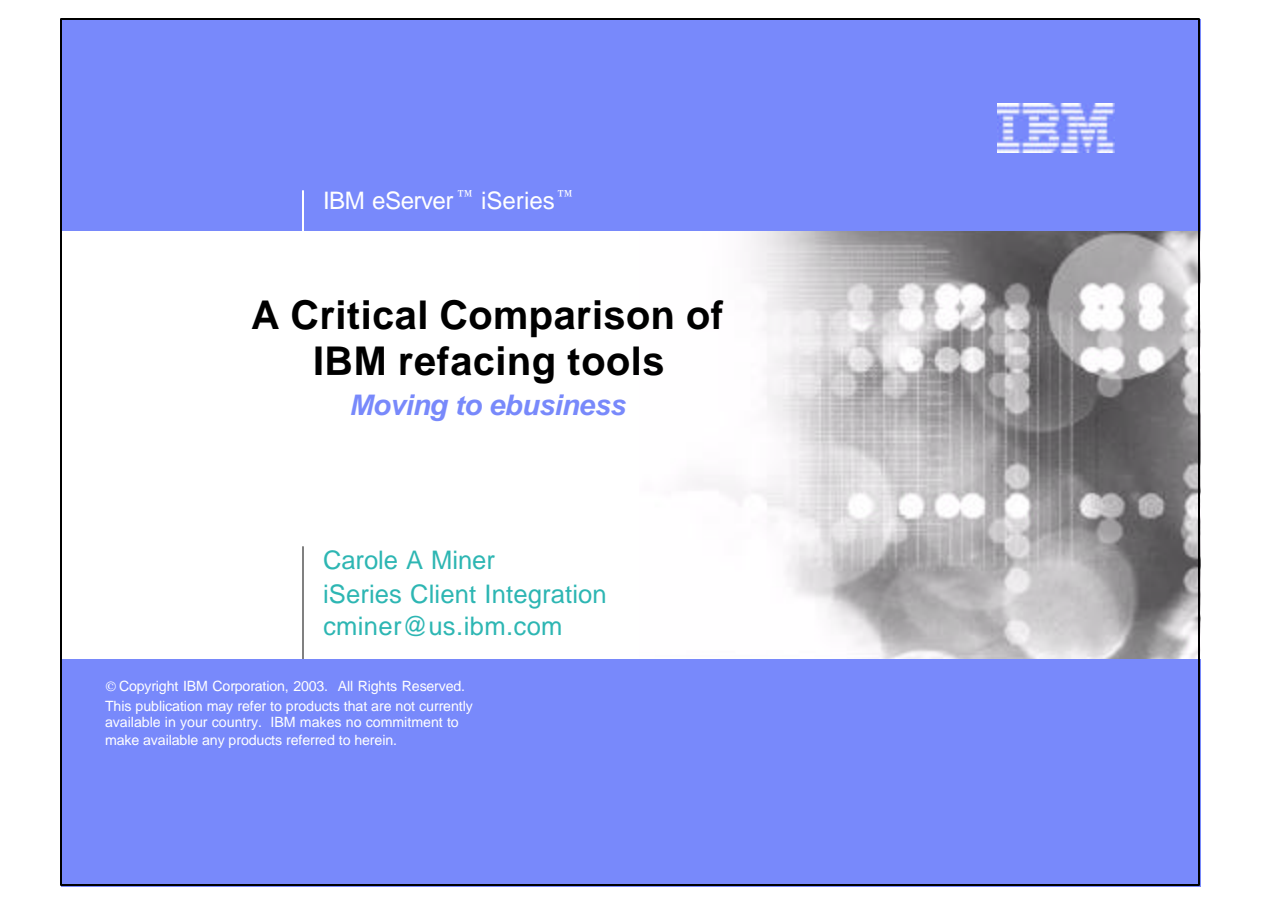

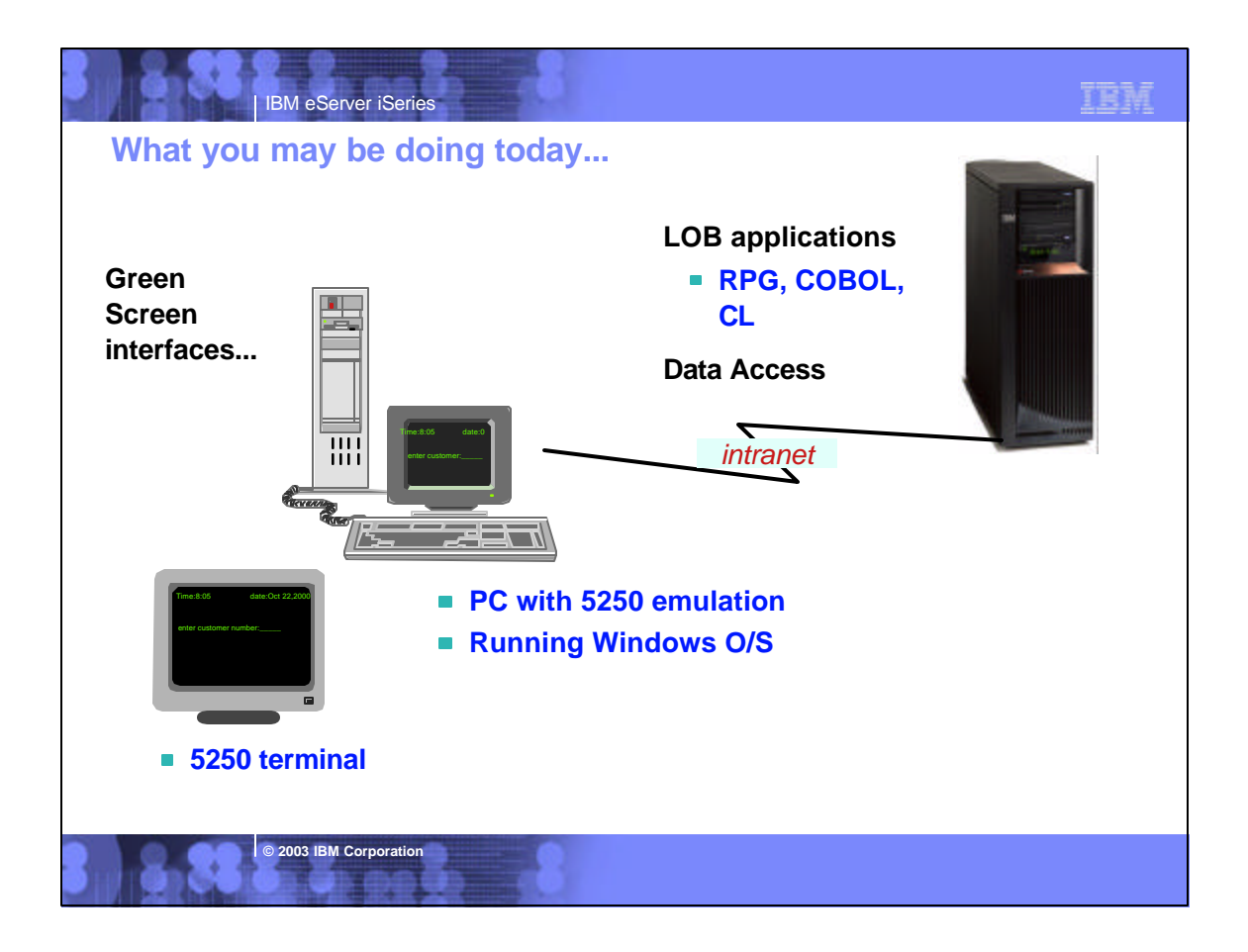

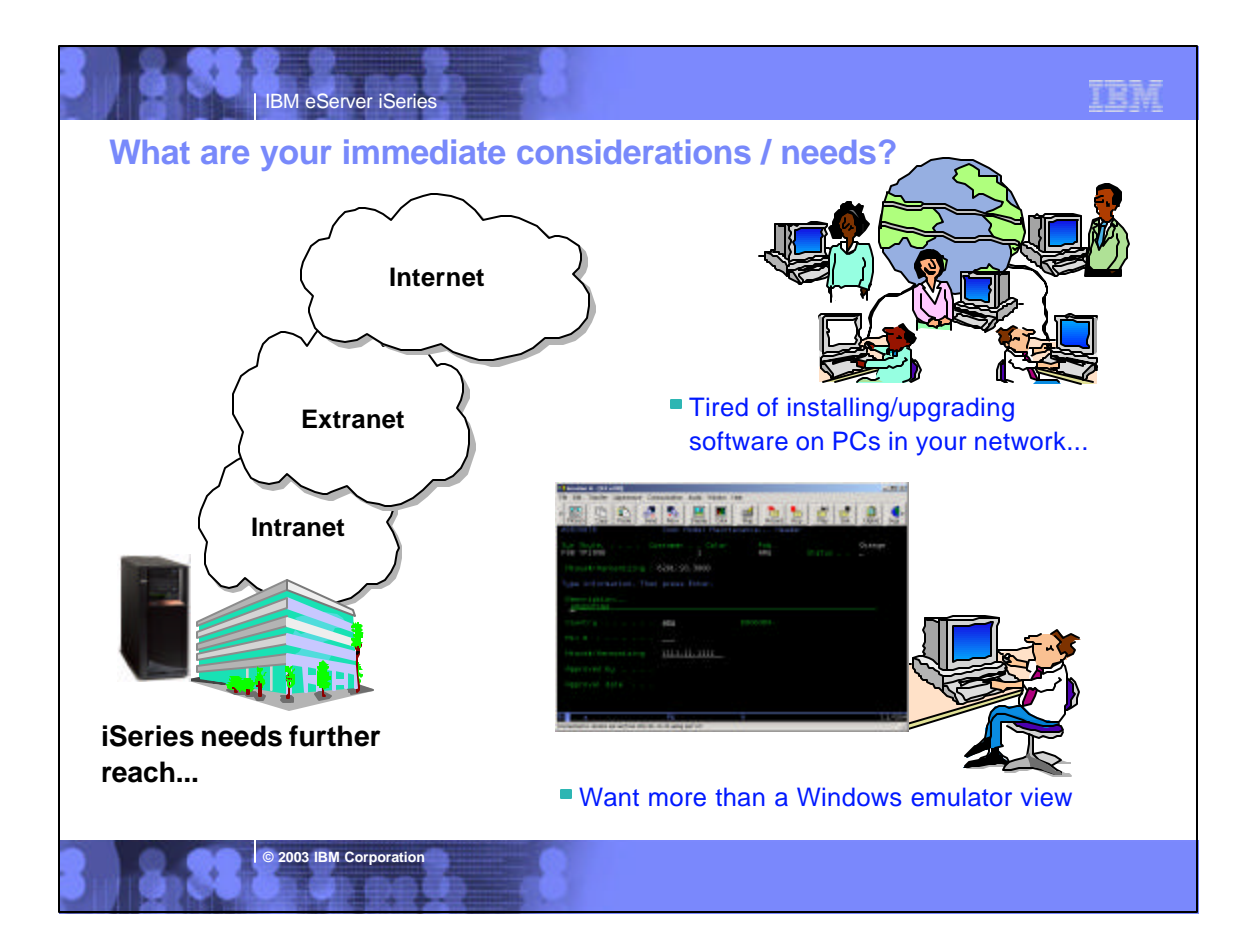

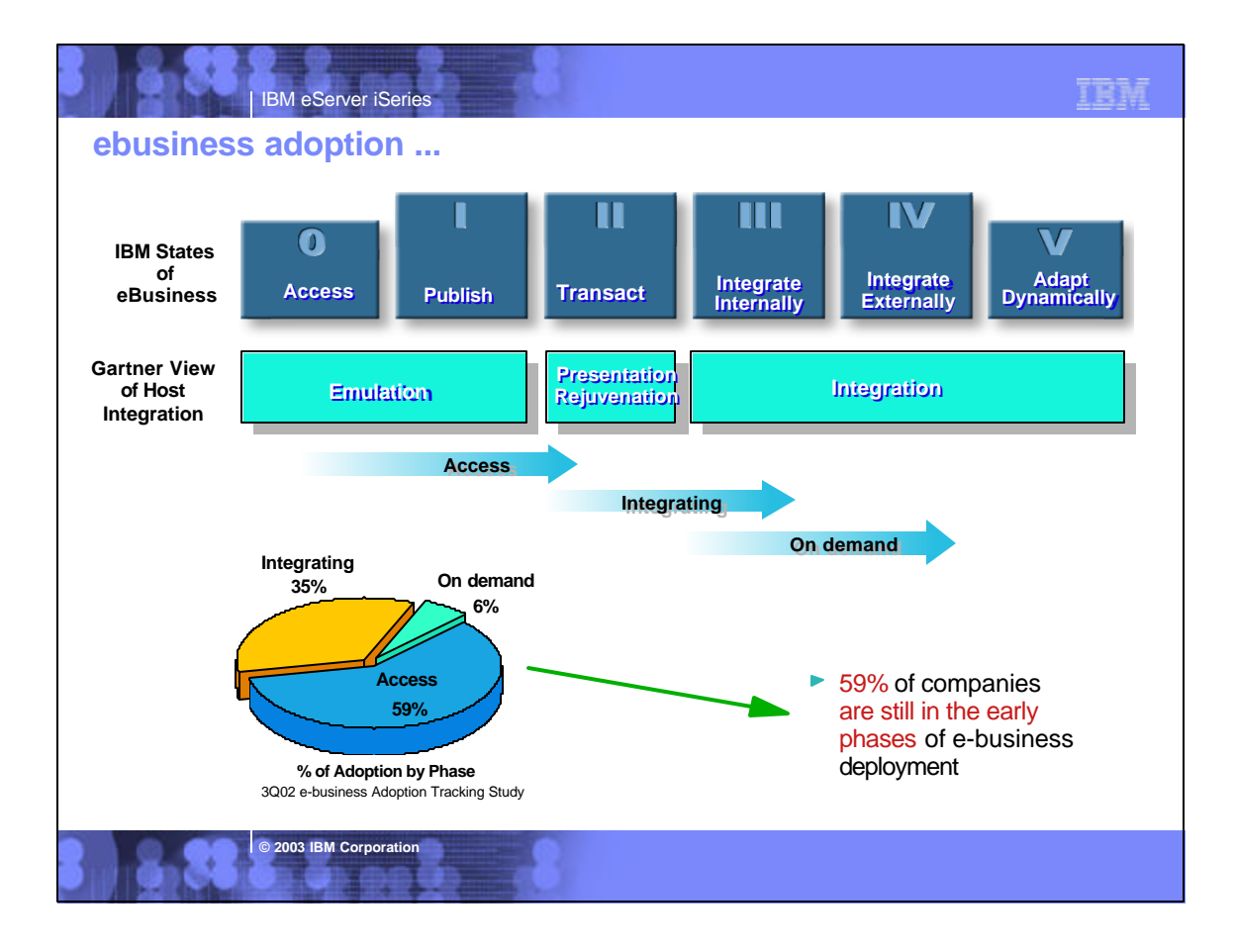

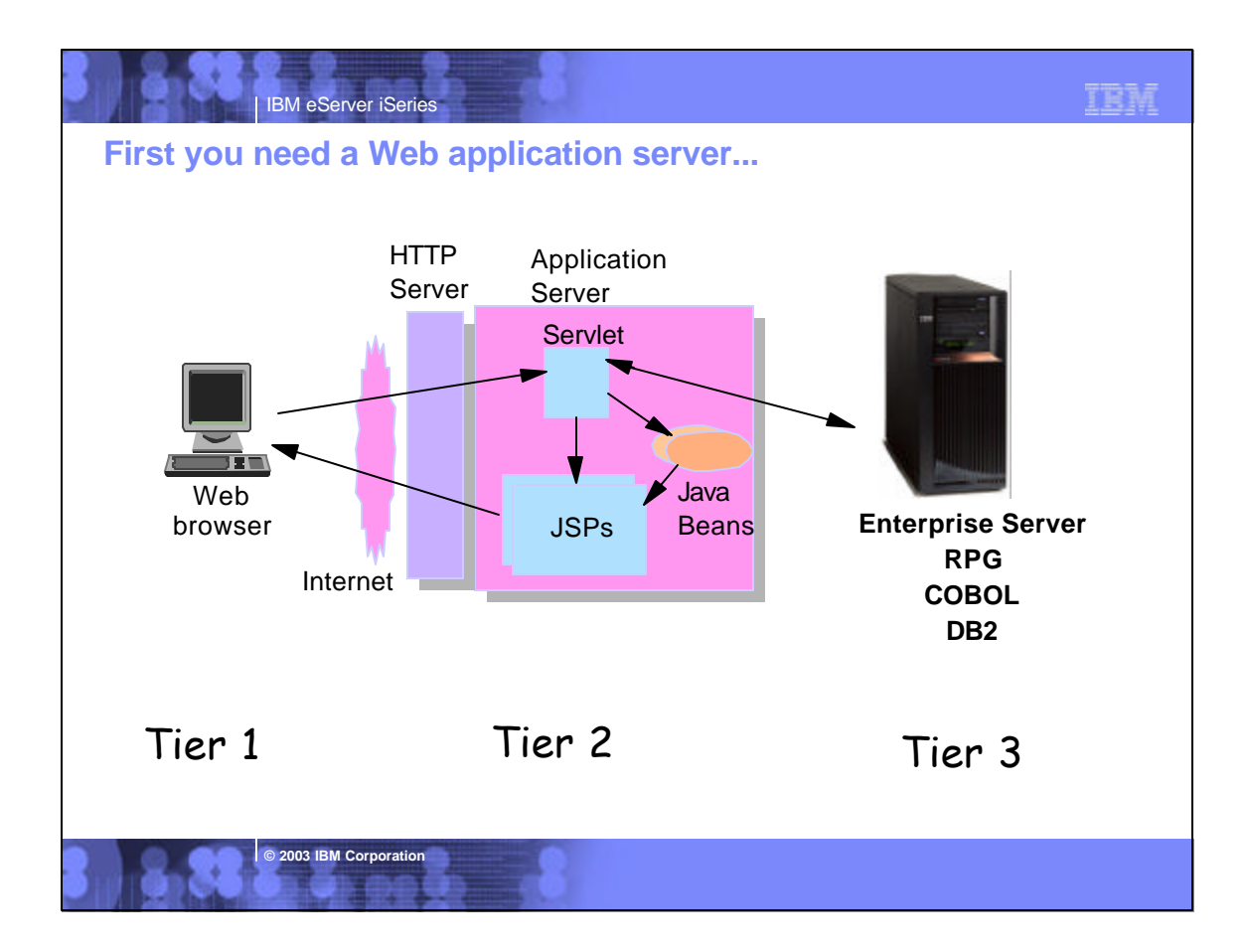

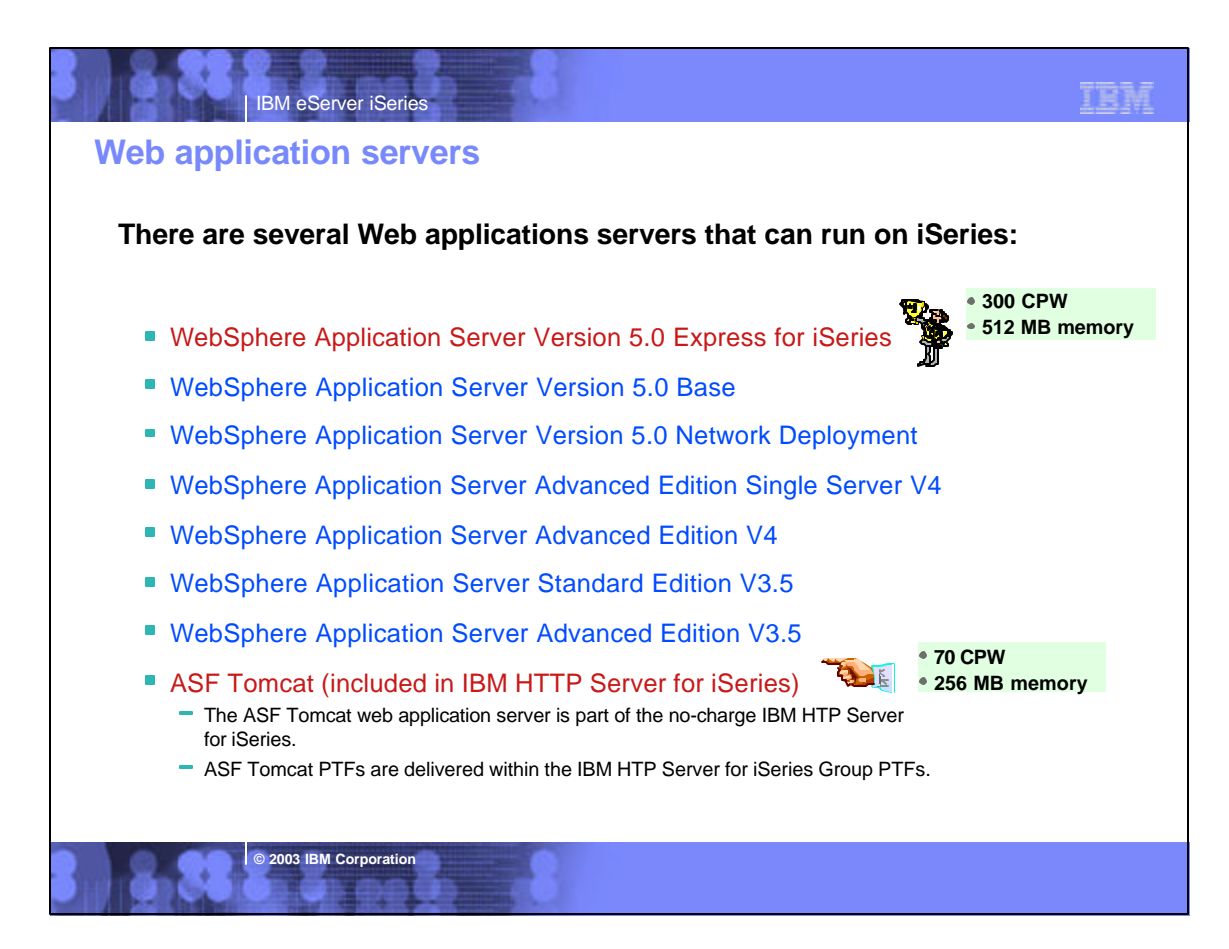

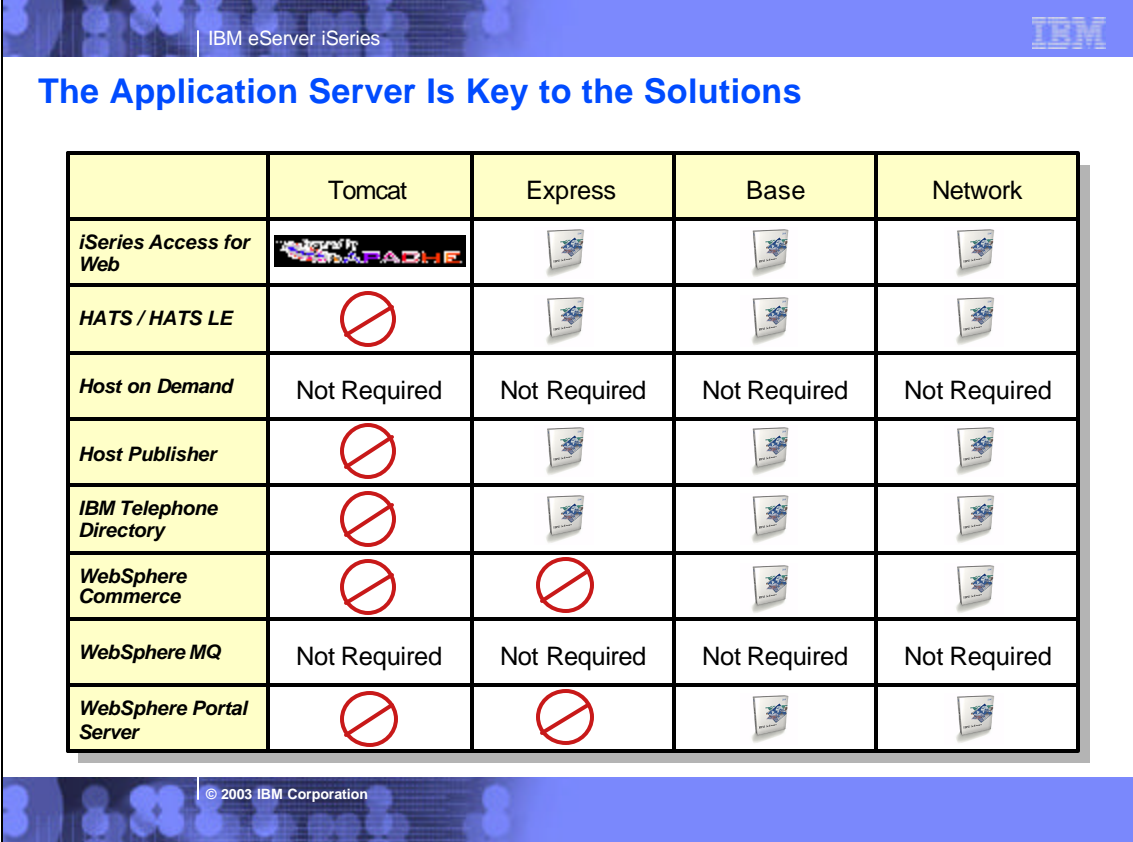

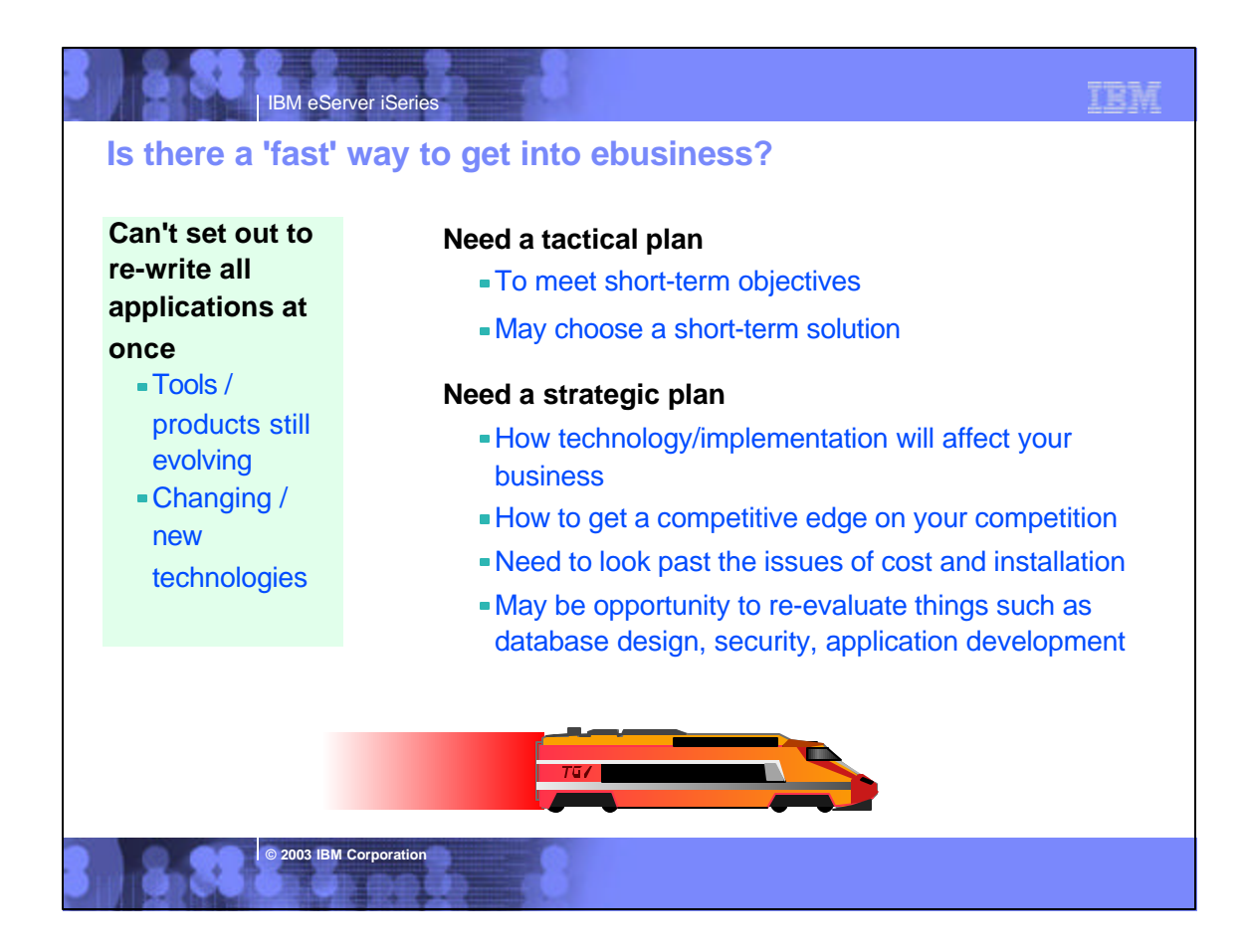

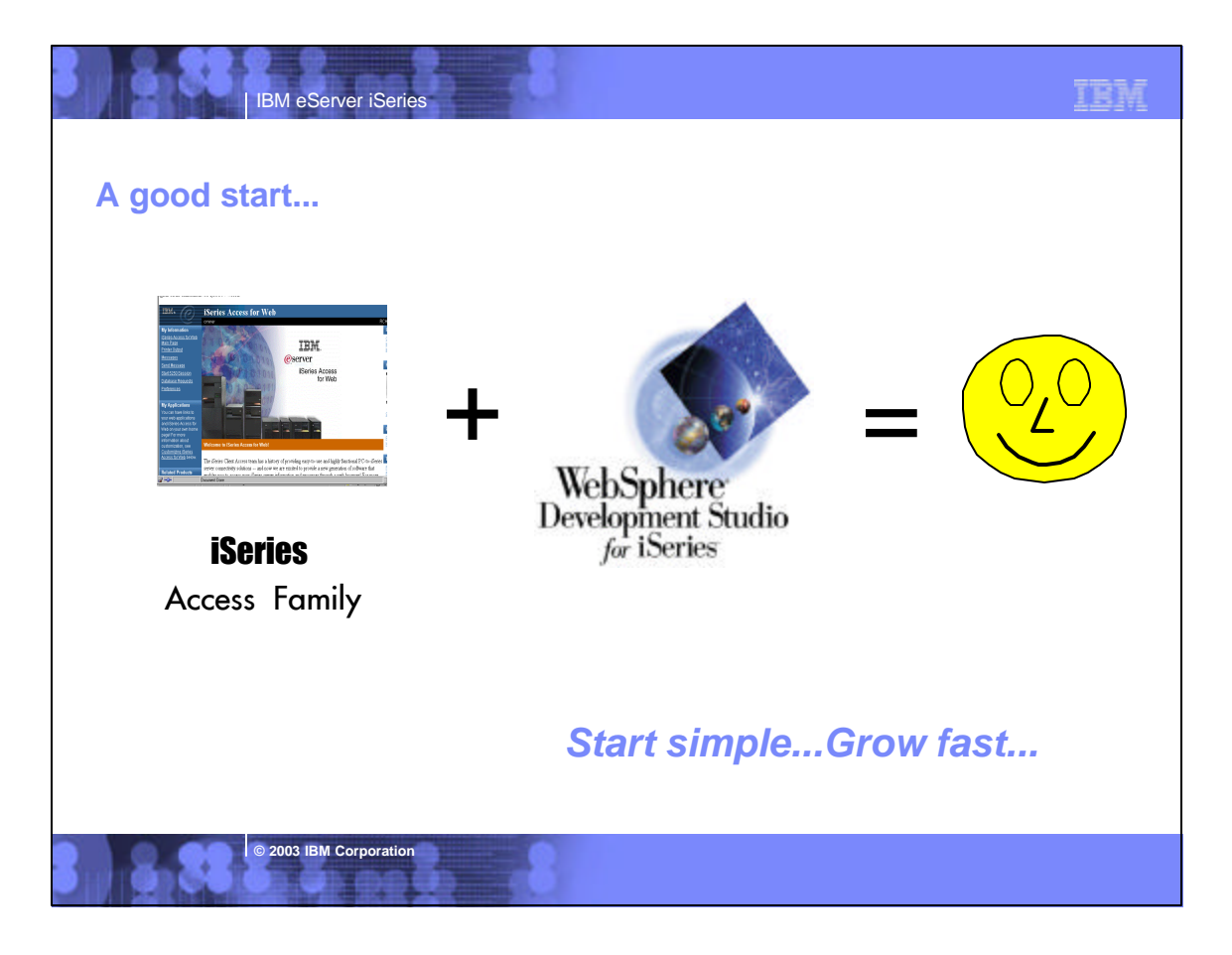

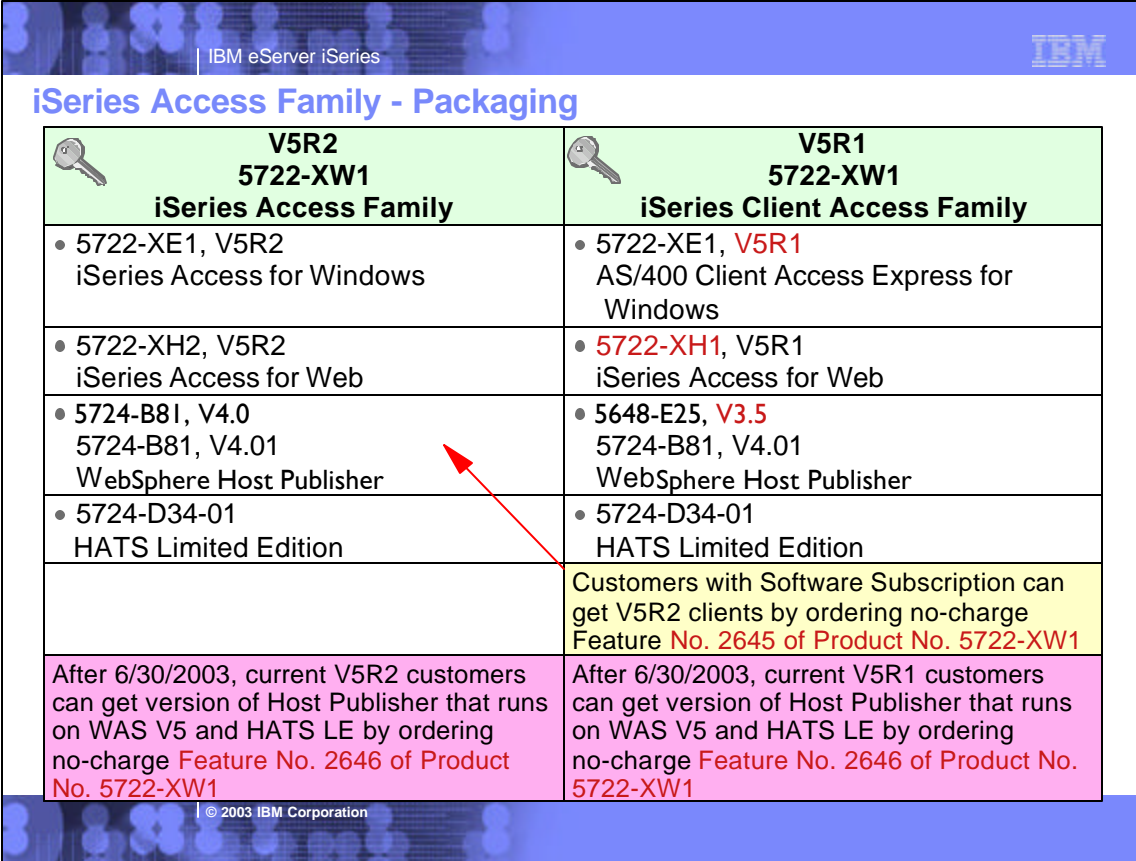

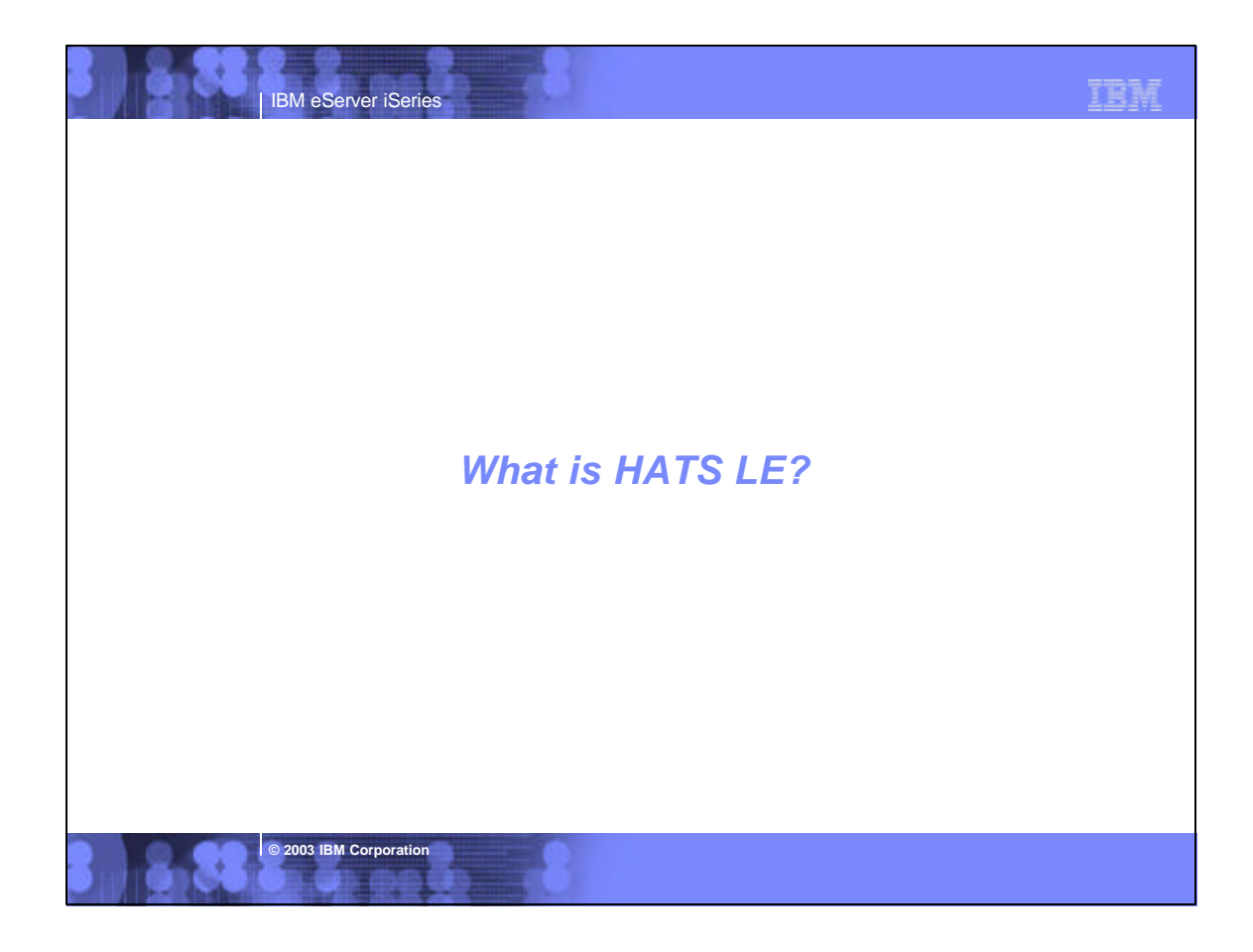

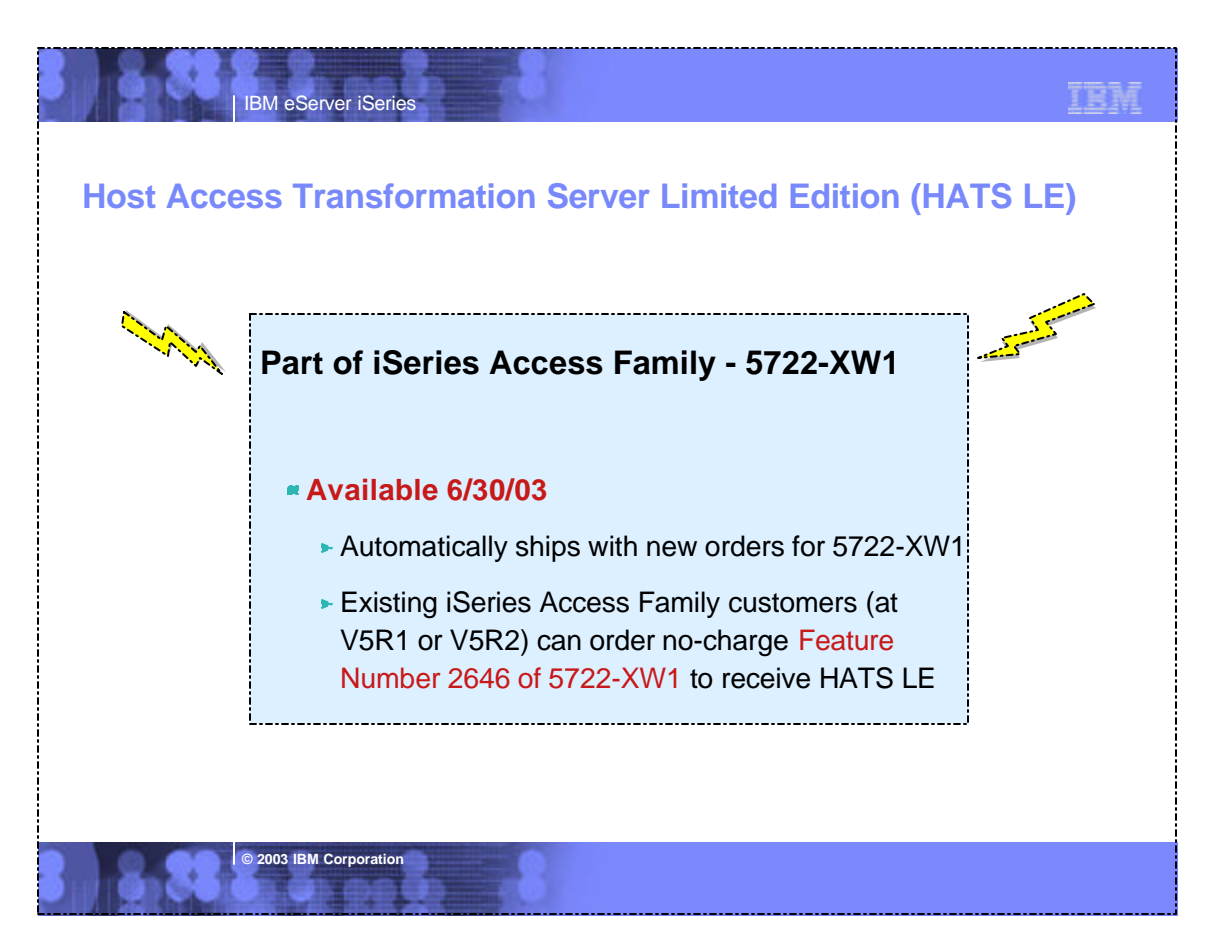

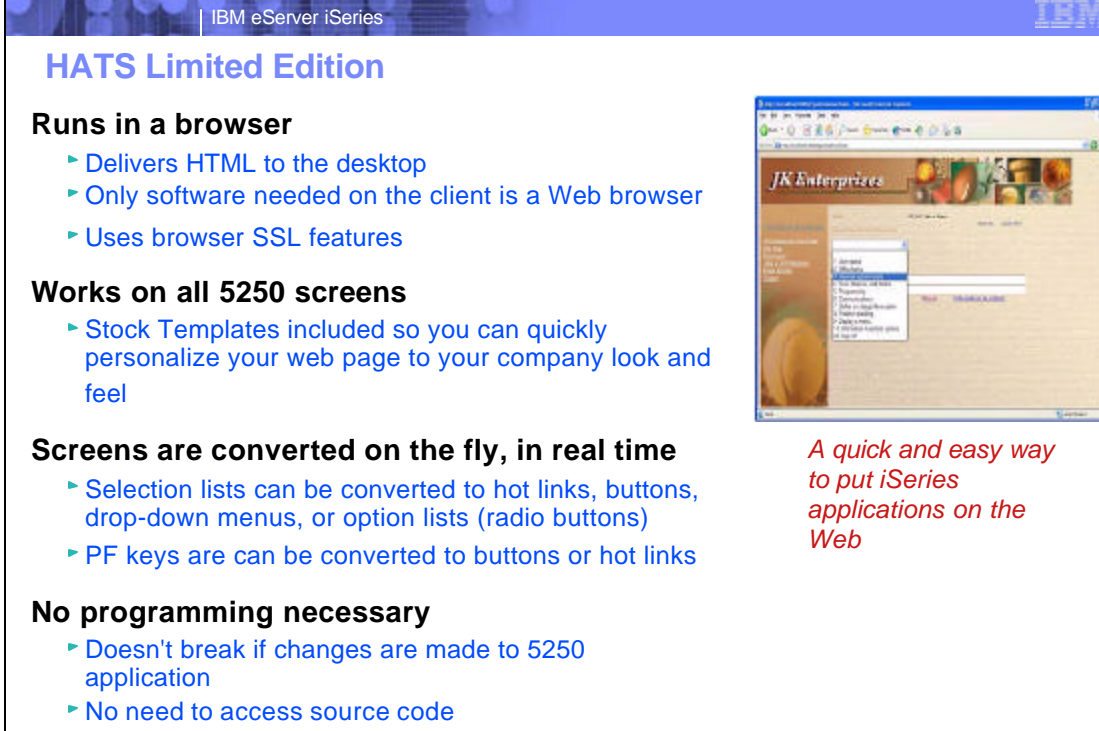

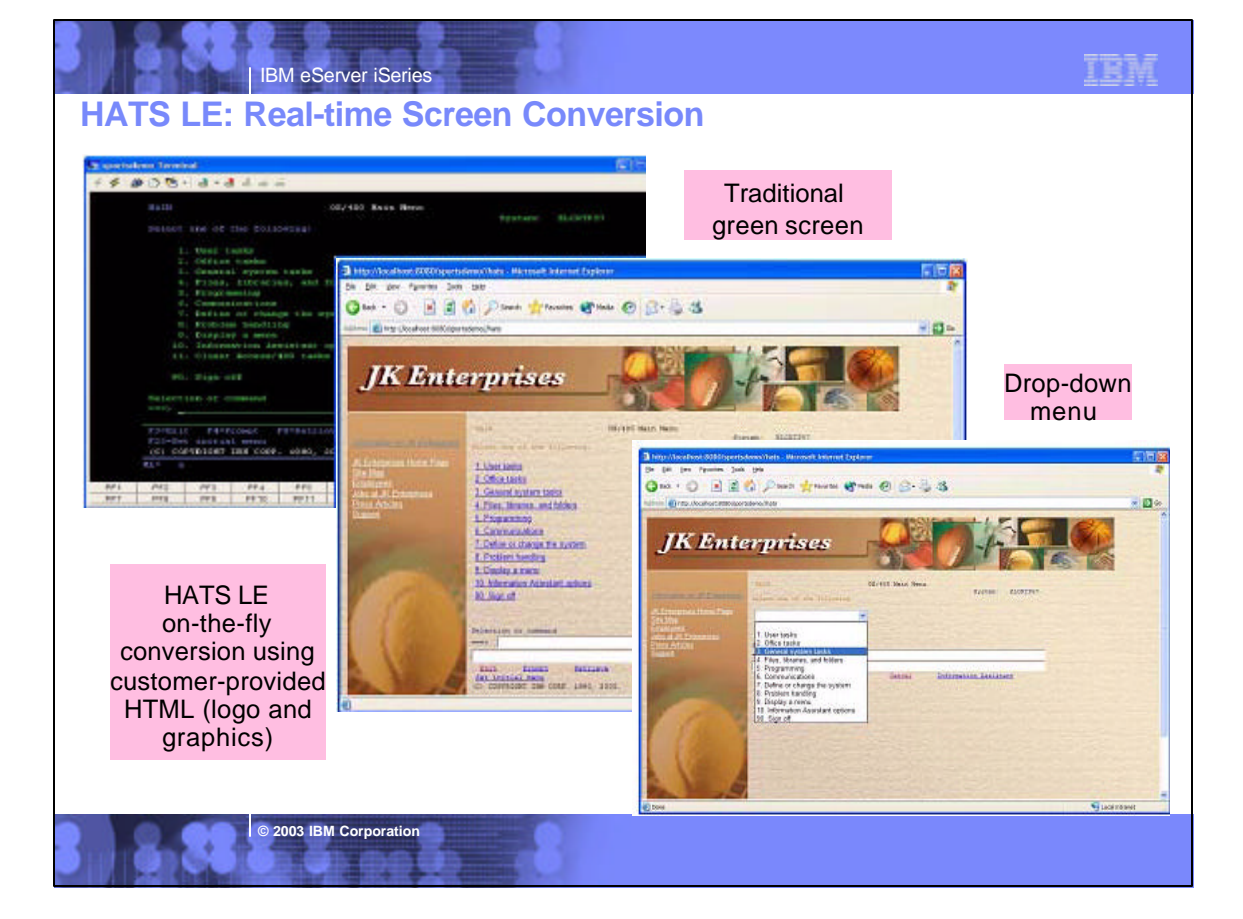

TEM

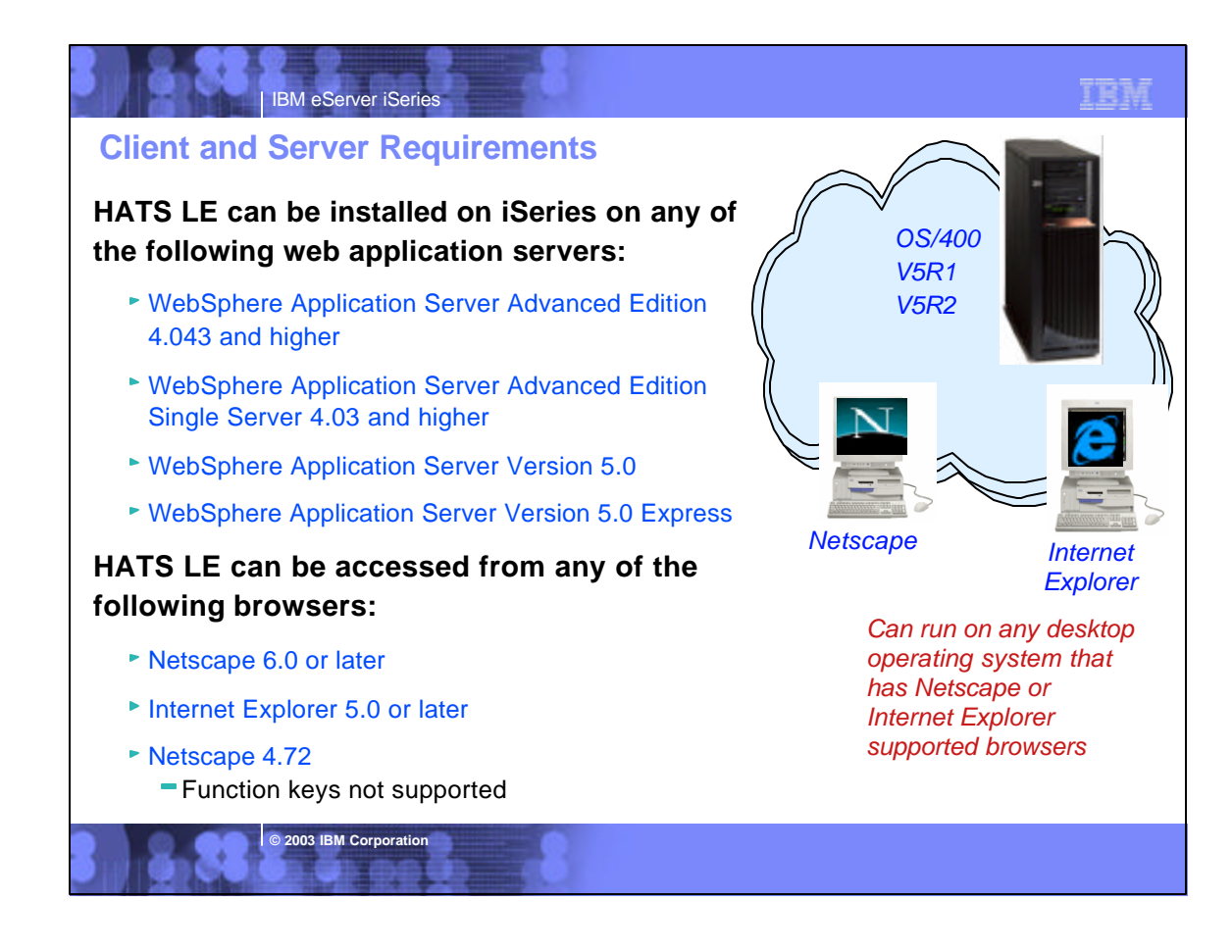

#### IBM eServer iSeries **Server Requirements** HATS LE is designed to run on any platform supported by HATS V4, however, testing will be limited to iSeries only. The following application servers are supported: WebSphere Application Server Advanced Edition 4.043 and higher WebSphere Application Server Advanced Edition Single Server 4.03 and higher WebSphere Application Server Version 5.0 WebSphere Application Server Version 5.0 Express **Client Browser Requirements** Clients connecting to HATS LE will have the same browser requirements as those users connecting to a standard HATS application: Netscape 6.0 + and IE 5.0 + Netscape 4.72 (no Function Key keyboard support) HATS LE administrators will have the same browser requirements as client browsers connecting to the application. **HATS LE - server/client requirements Internationalization** GB18030 phase 1 certification. Support for all languages and code pages at runtime. BiDi support DBCS characters will be supported in the customization wizard as well as connecting to DBCS codepage host applications. The web- accessible Administrative Console, and Configuration Wizard will be translated into the following Group 1 languages: **• English** • French German Spanish • Italian **Portlet Support** HATS LE does not run in the WebSphere Portal Server. You need to upgrade to HATS to take advantage of portals. **Online Help and Documentation** The following online information will be provided: Readme/installation. PDF and HTML.Translated Online help for wizard/dialog panels. HTML.Translated. Online help will be available on all pages of the Configuration Wizard and, the Administrative Console, and the Application Builder. Context sensitive help will not be supported (as it currently exists in the HATS Studio) because this concept is not consistent with normal web-based applications. A link on each wizard panel will open online help for that panel in a new window. A readme file, specific to HATS LE Portuguese/Brazilian Japanese • Traditional Chinese Korean Simplified Chinese

prior to installing the product.

will be available to the administrator in the Administrative Console and to the user

**© 2003 IBM Corporation**

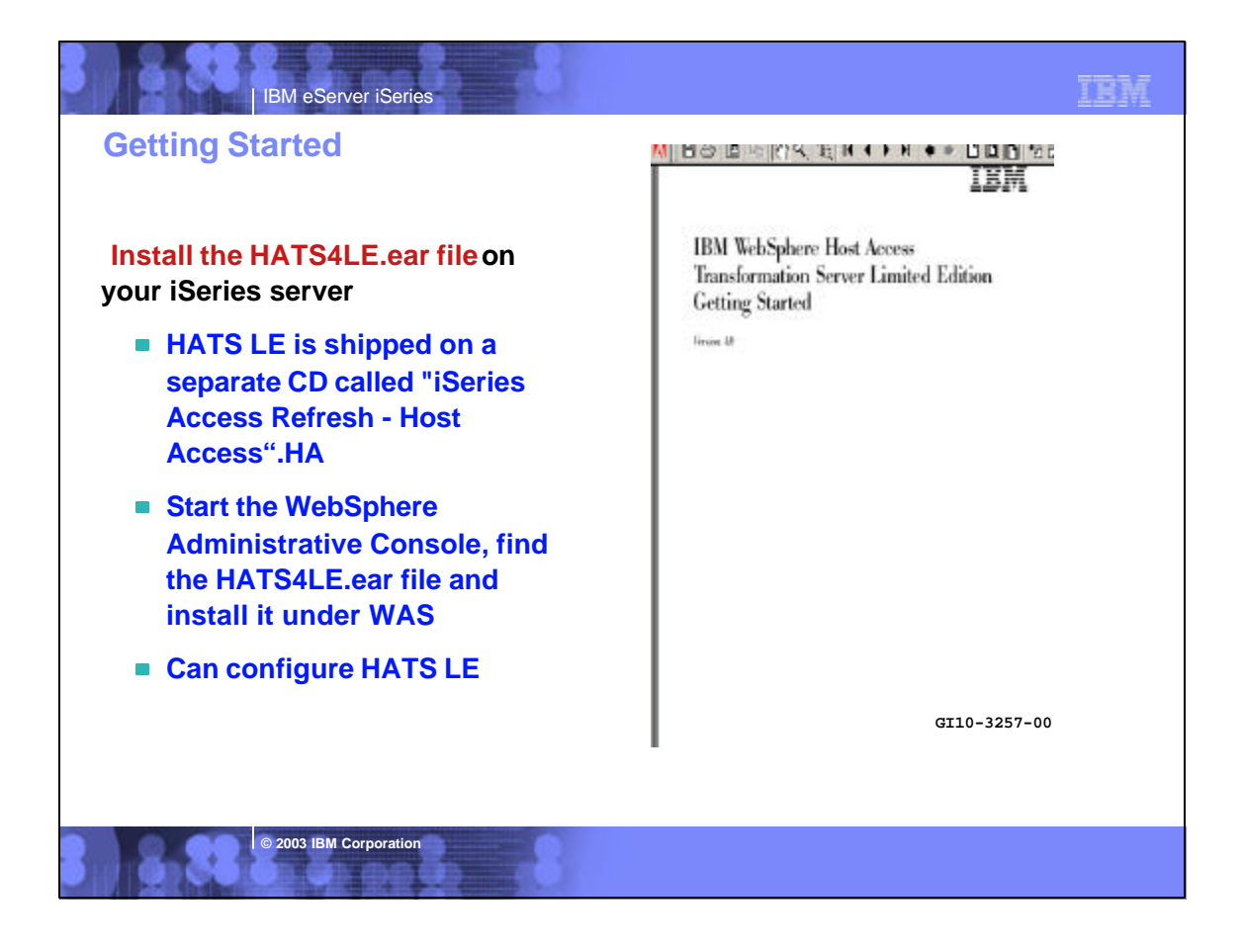

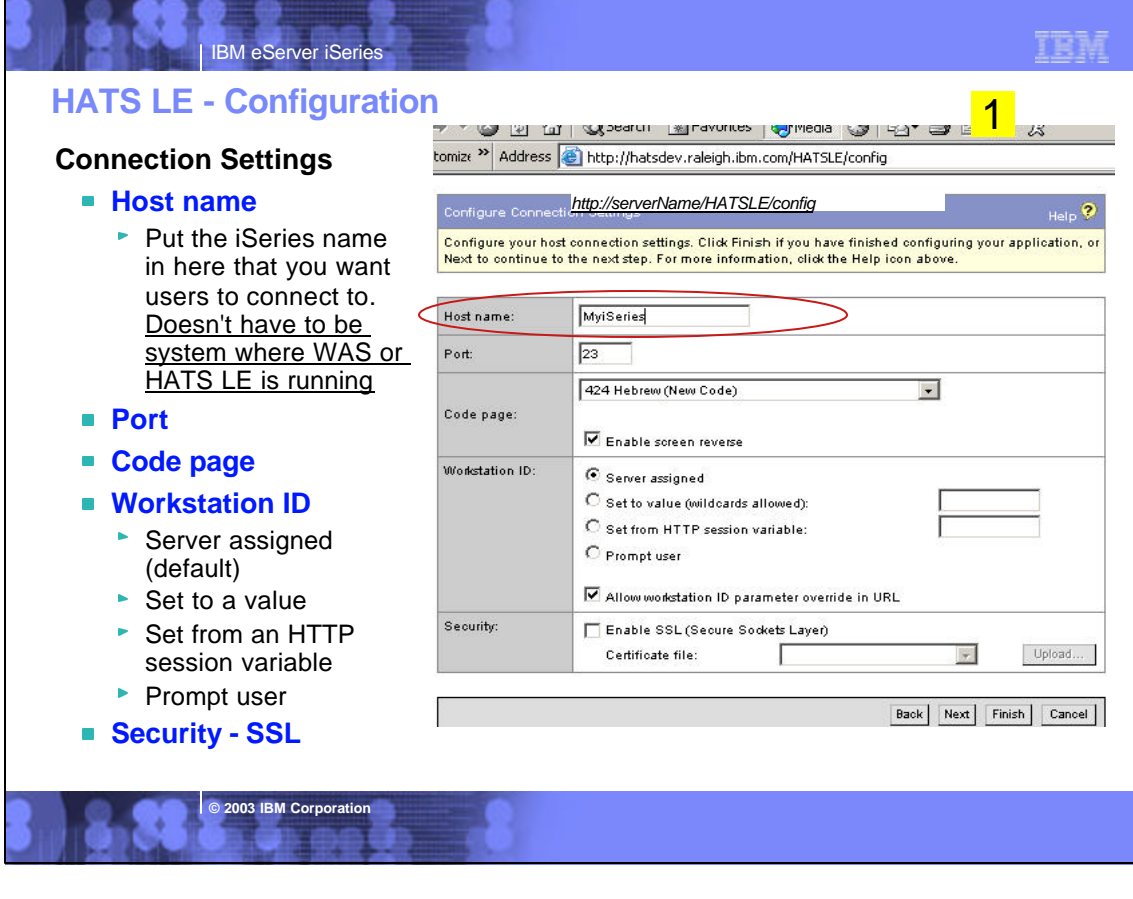

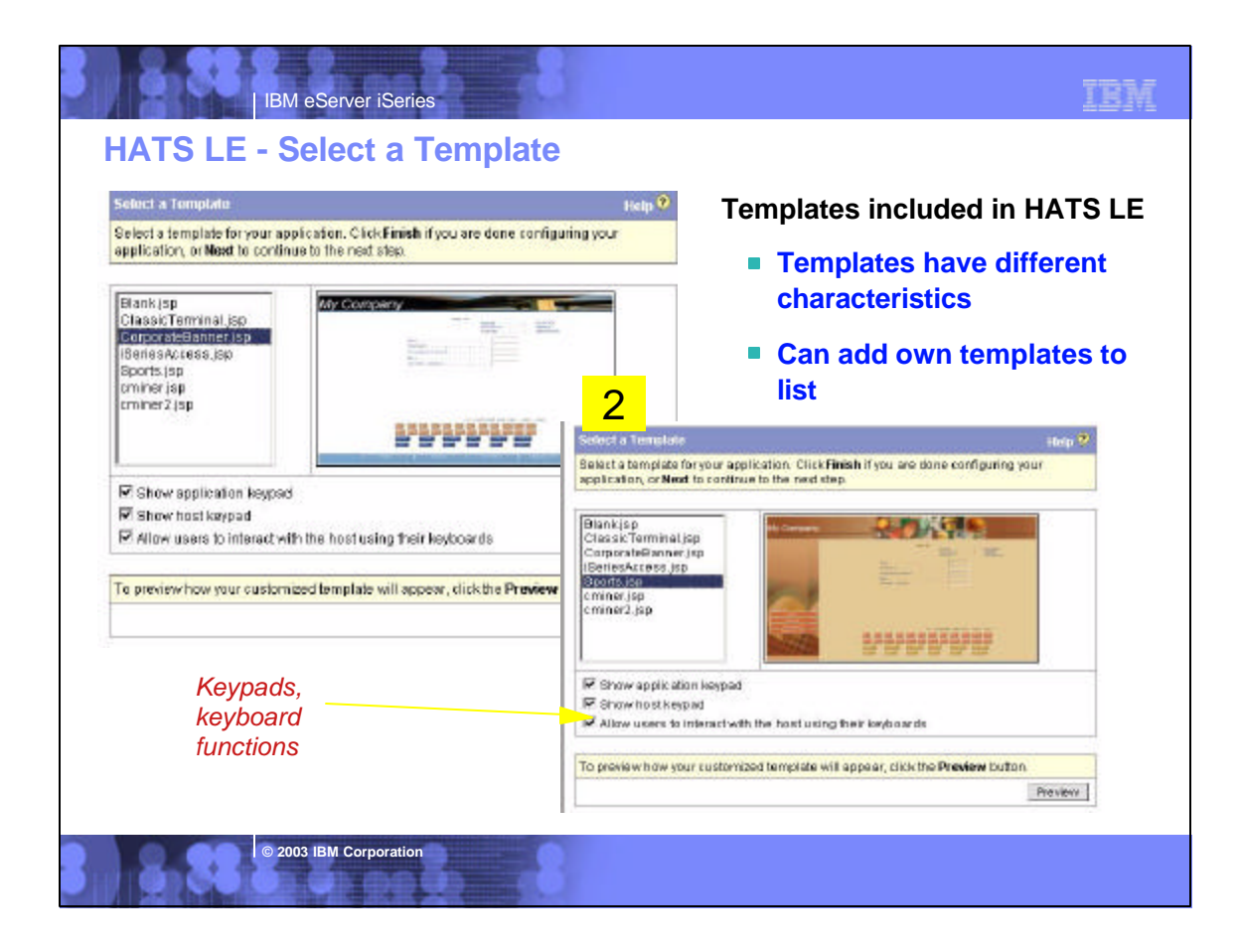

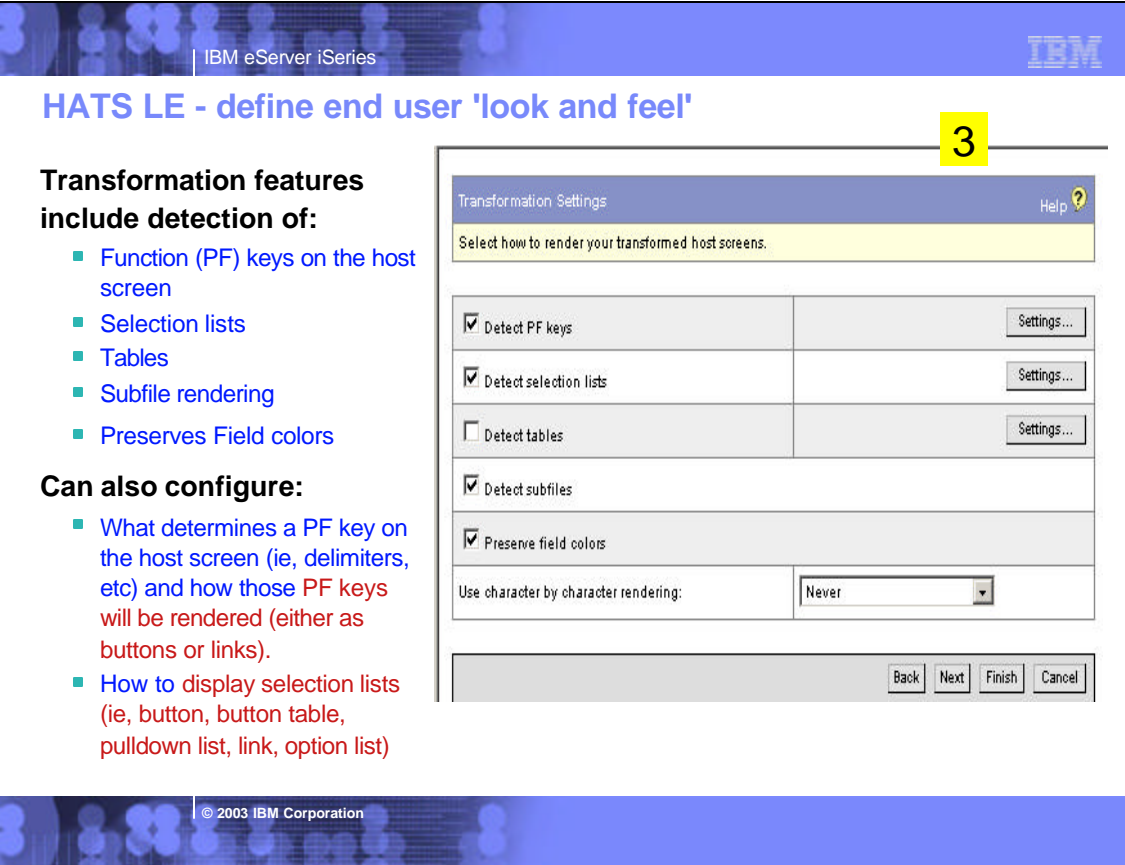

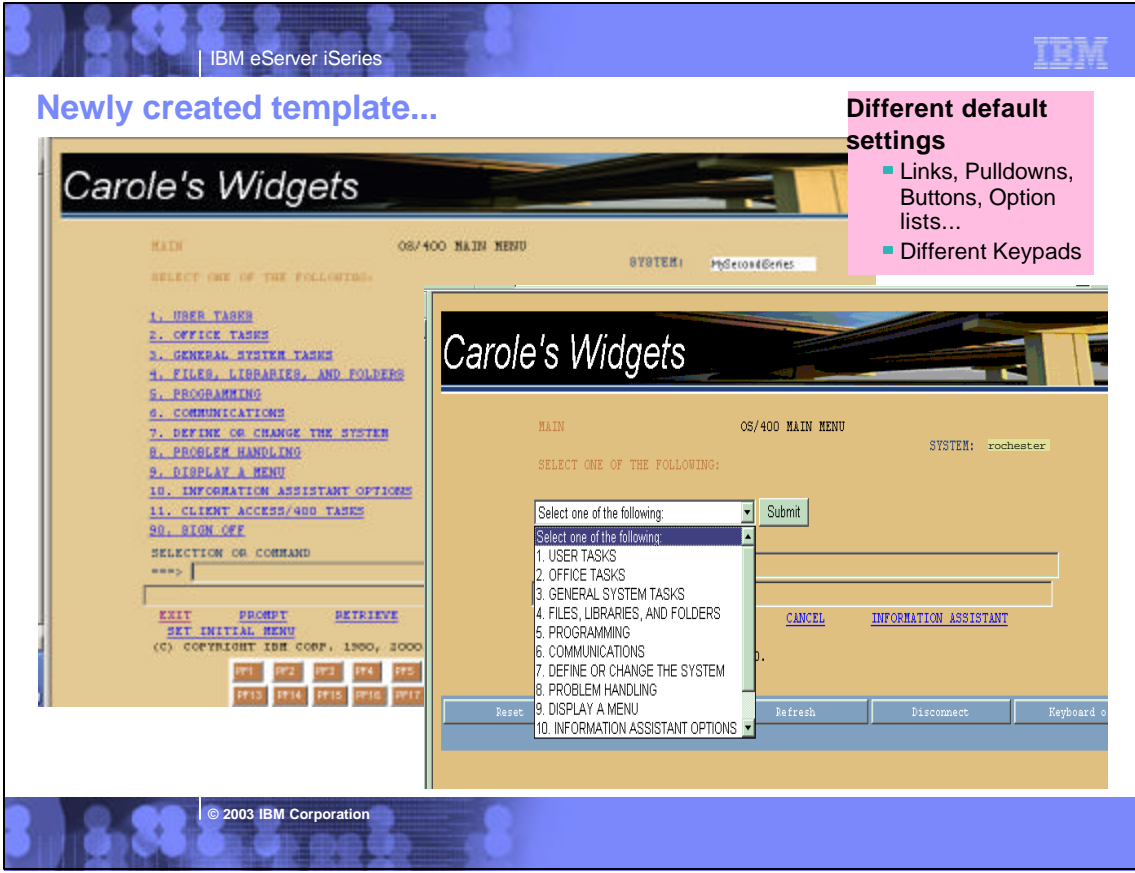

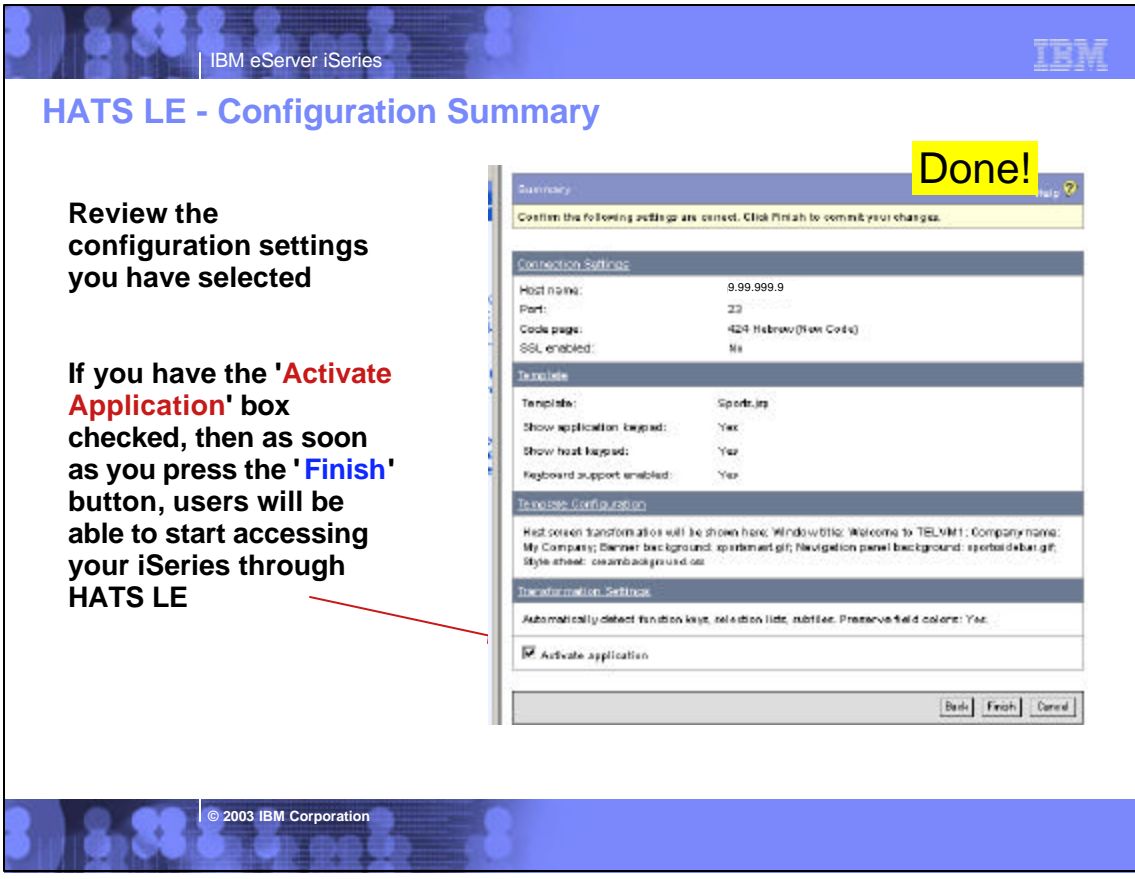

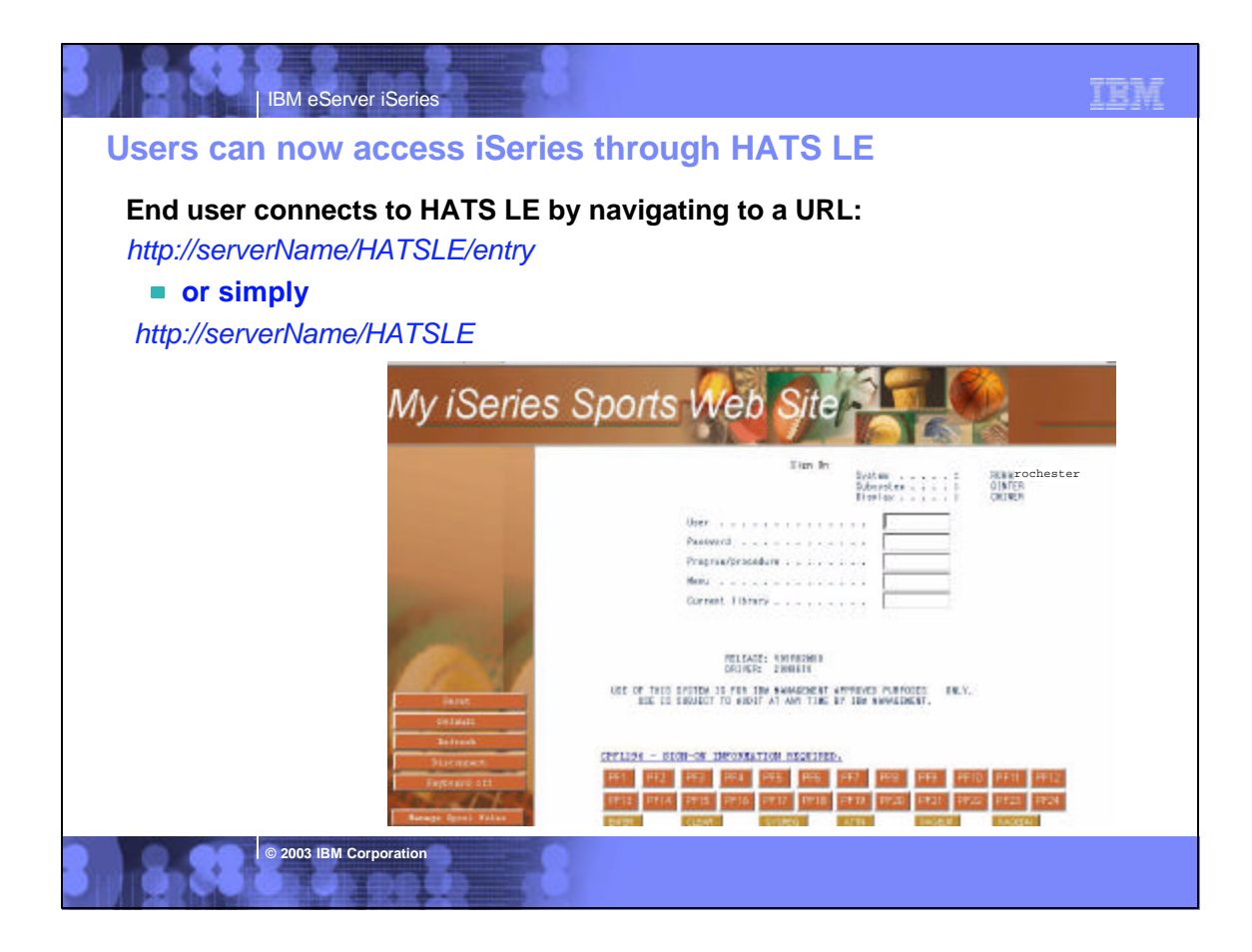

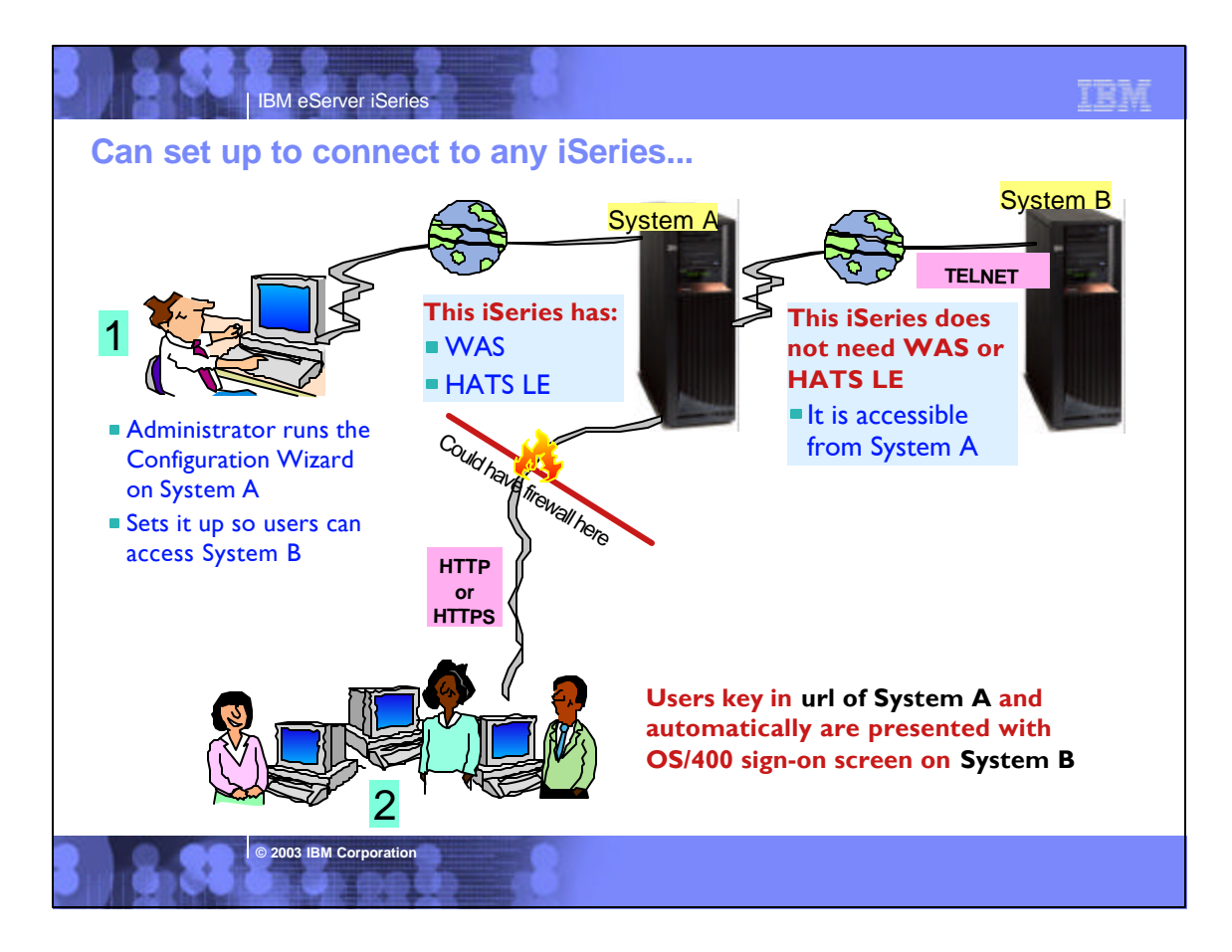

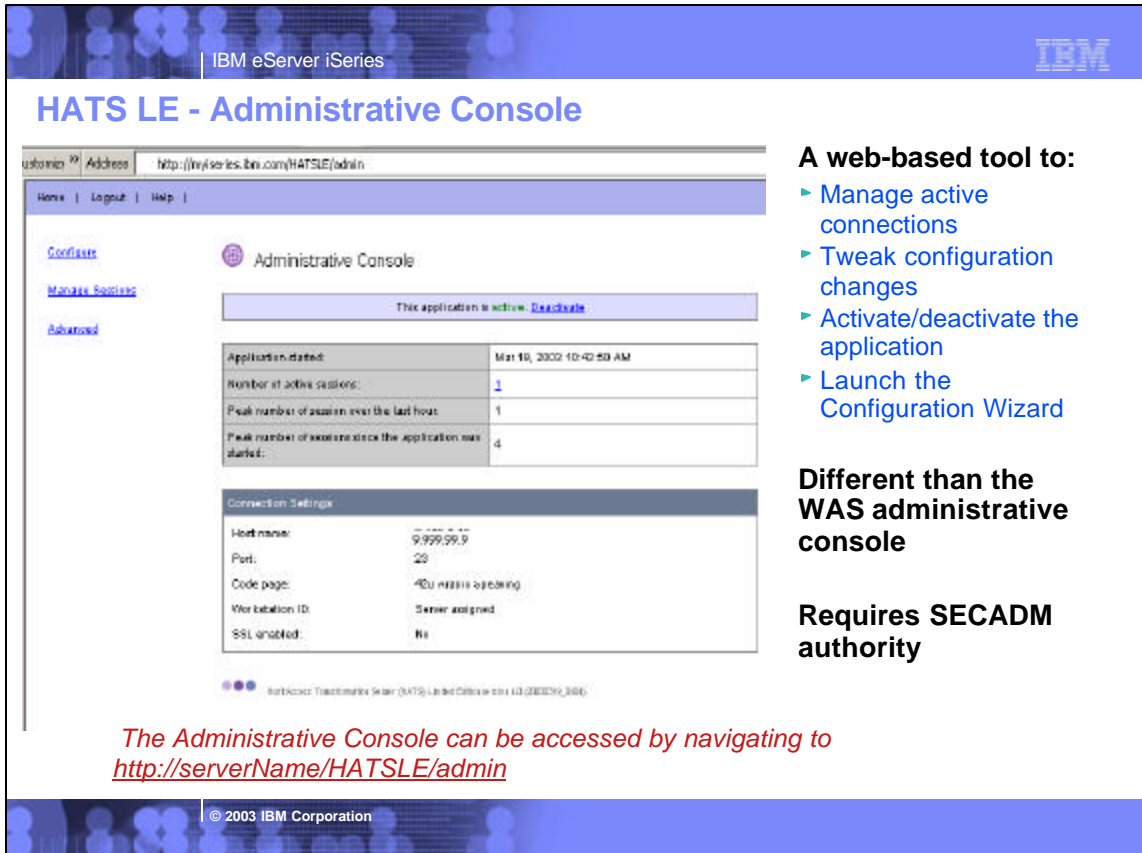

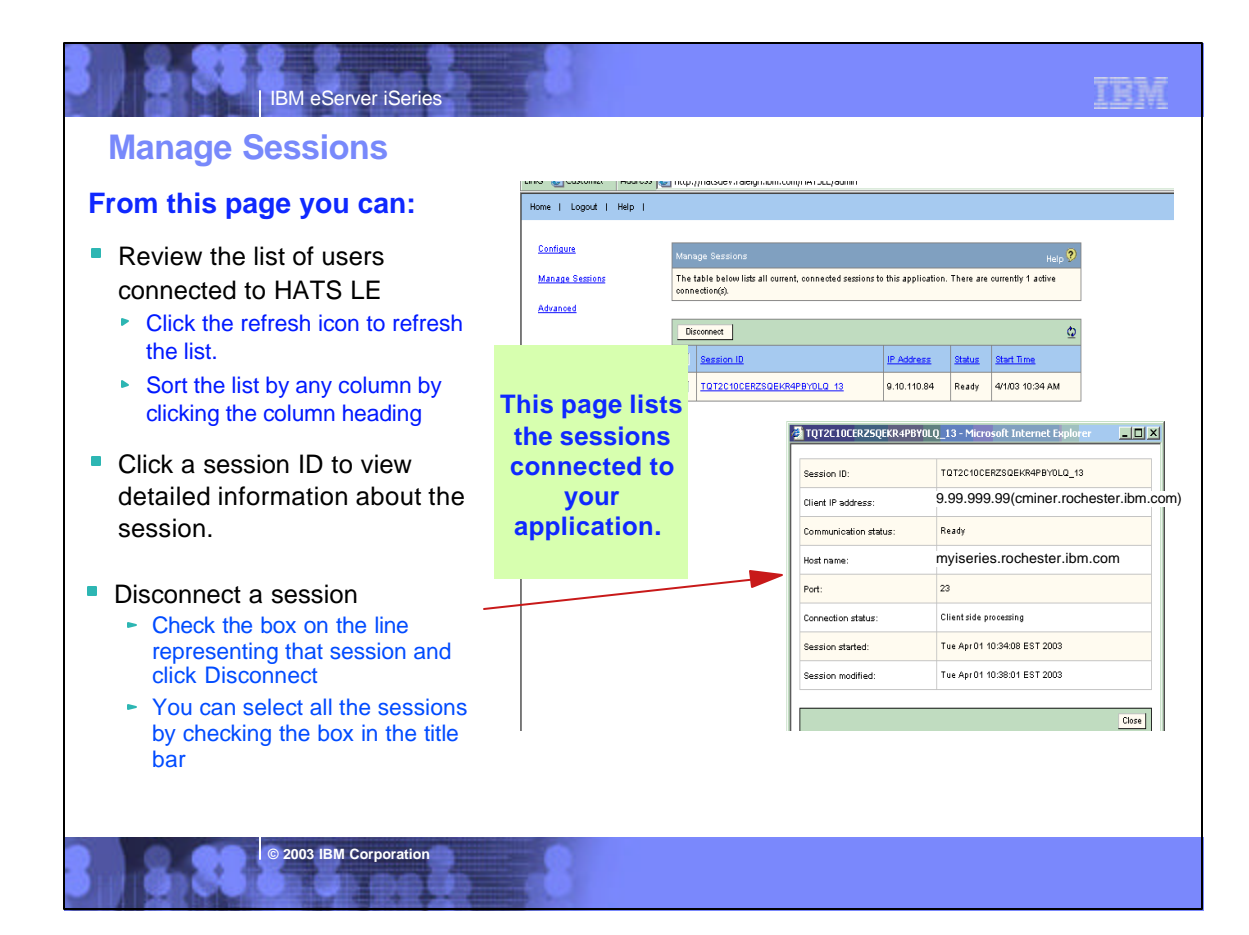

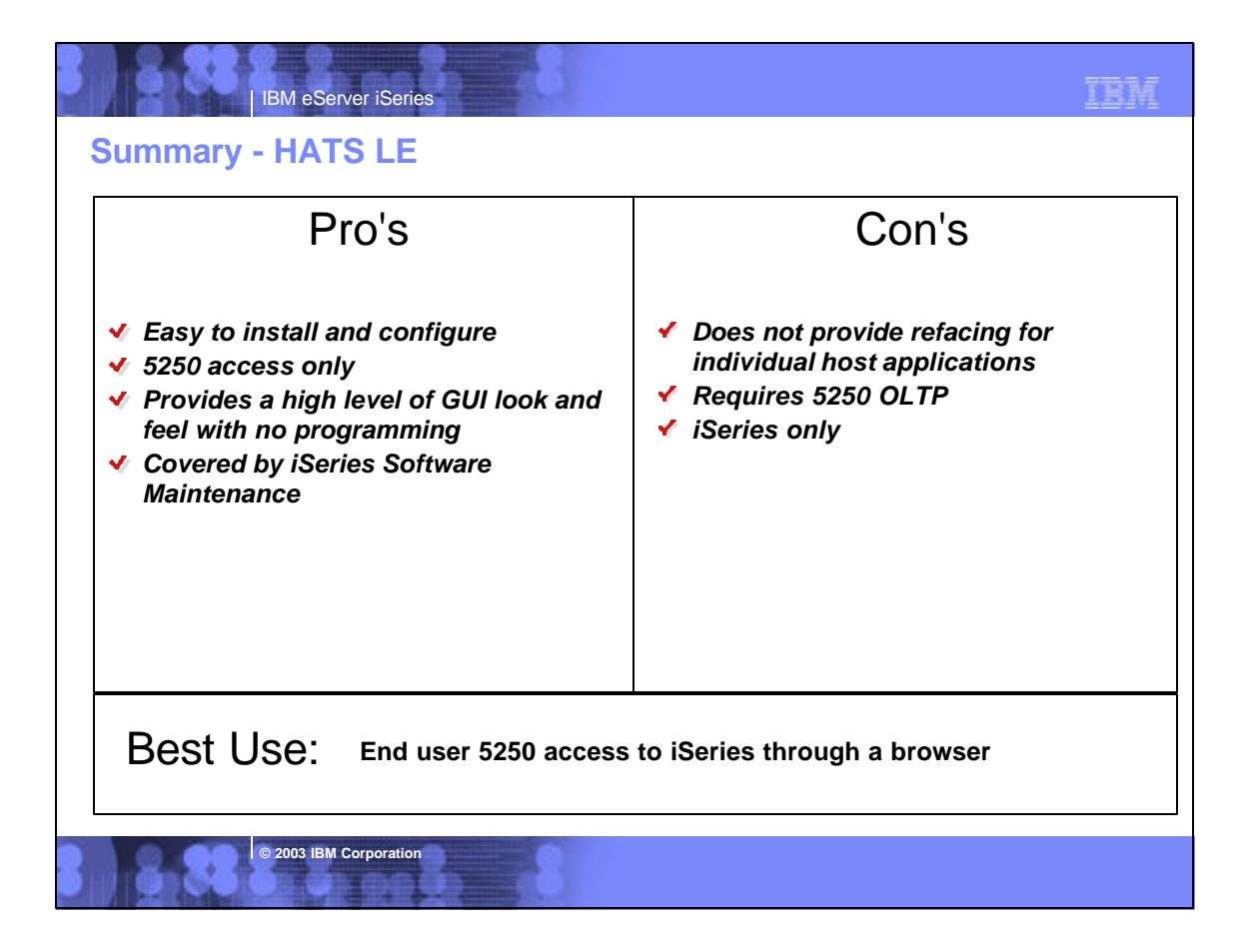

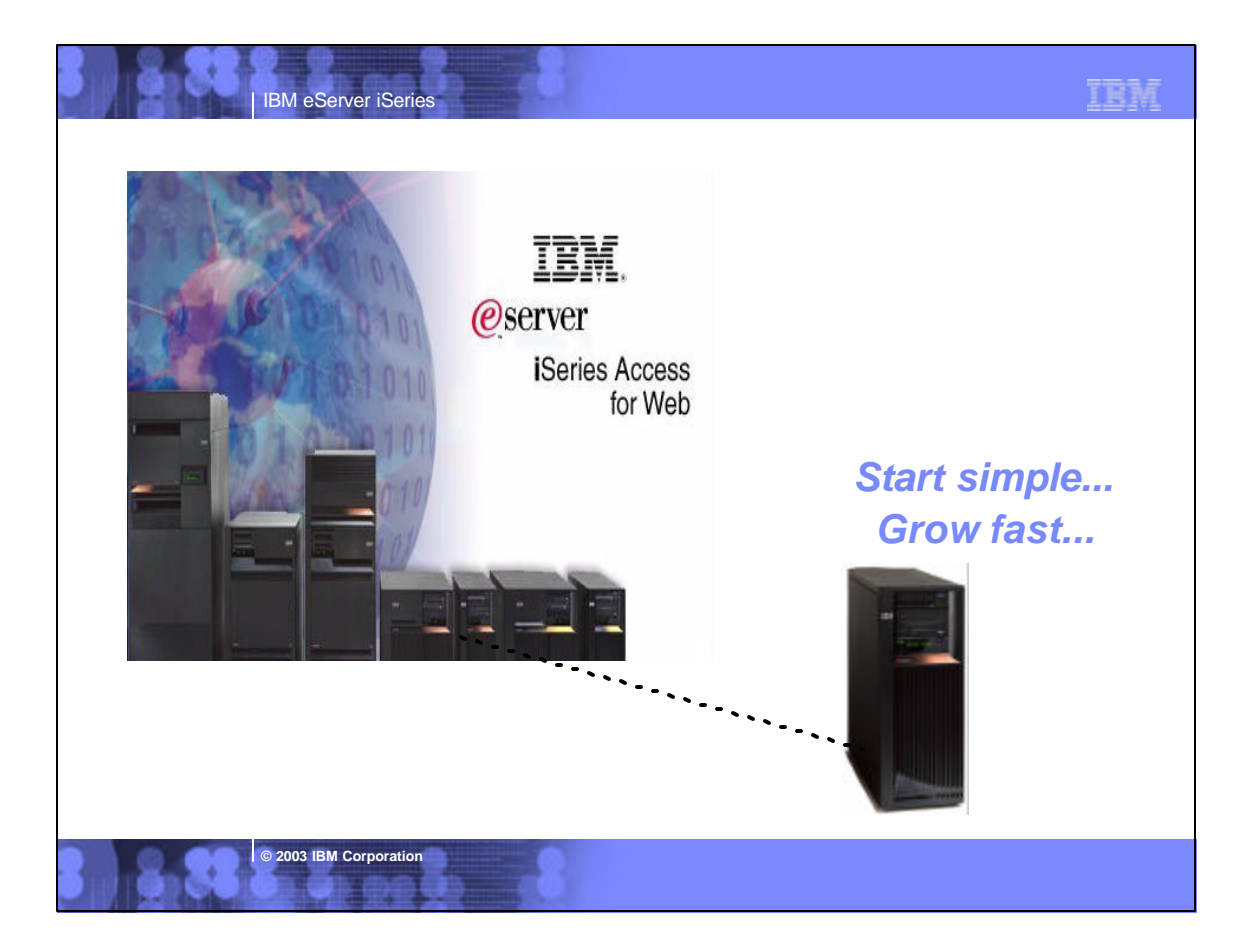

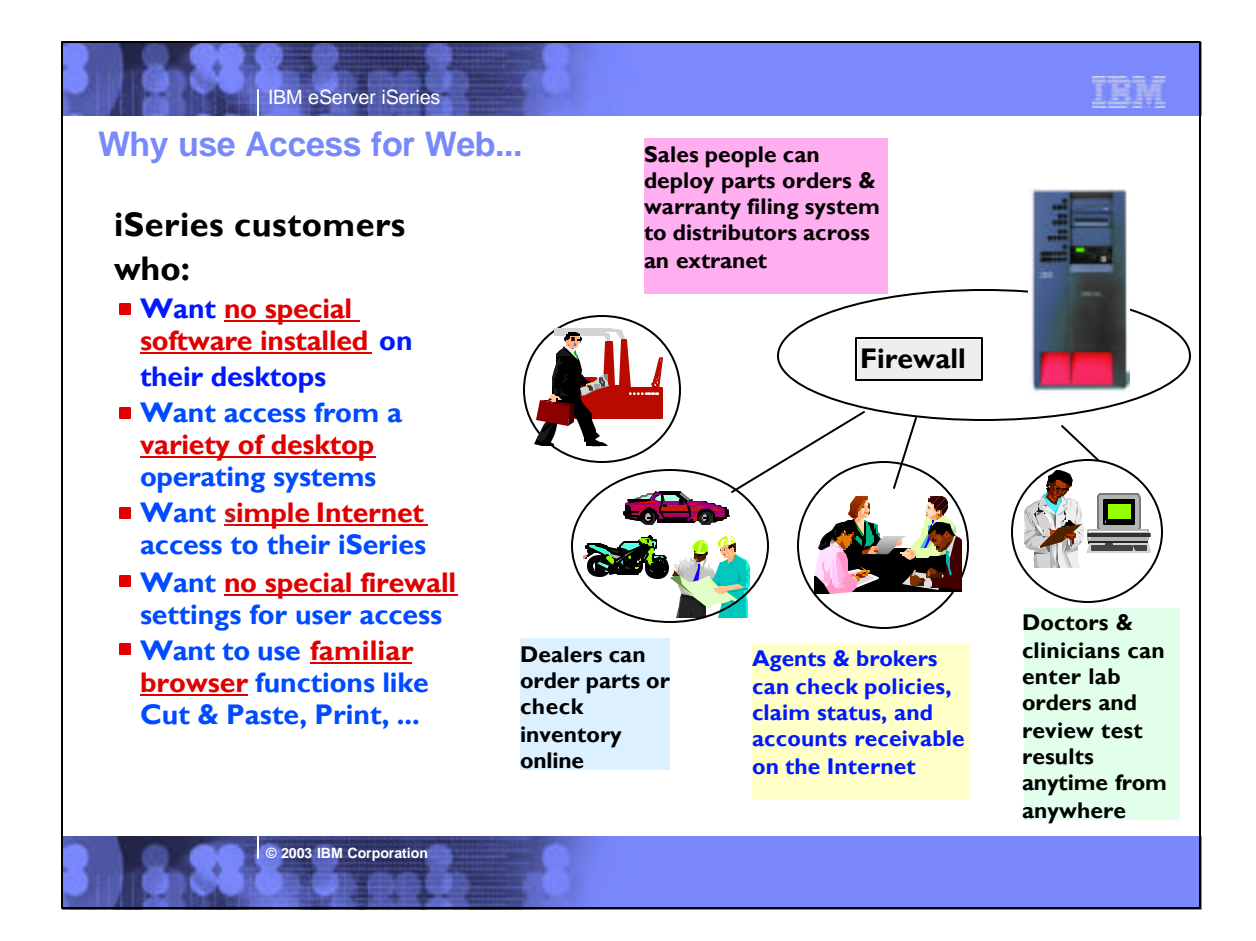

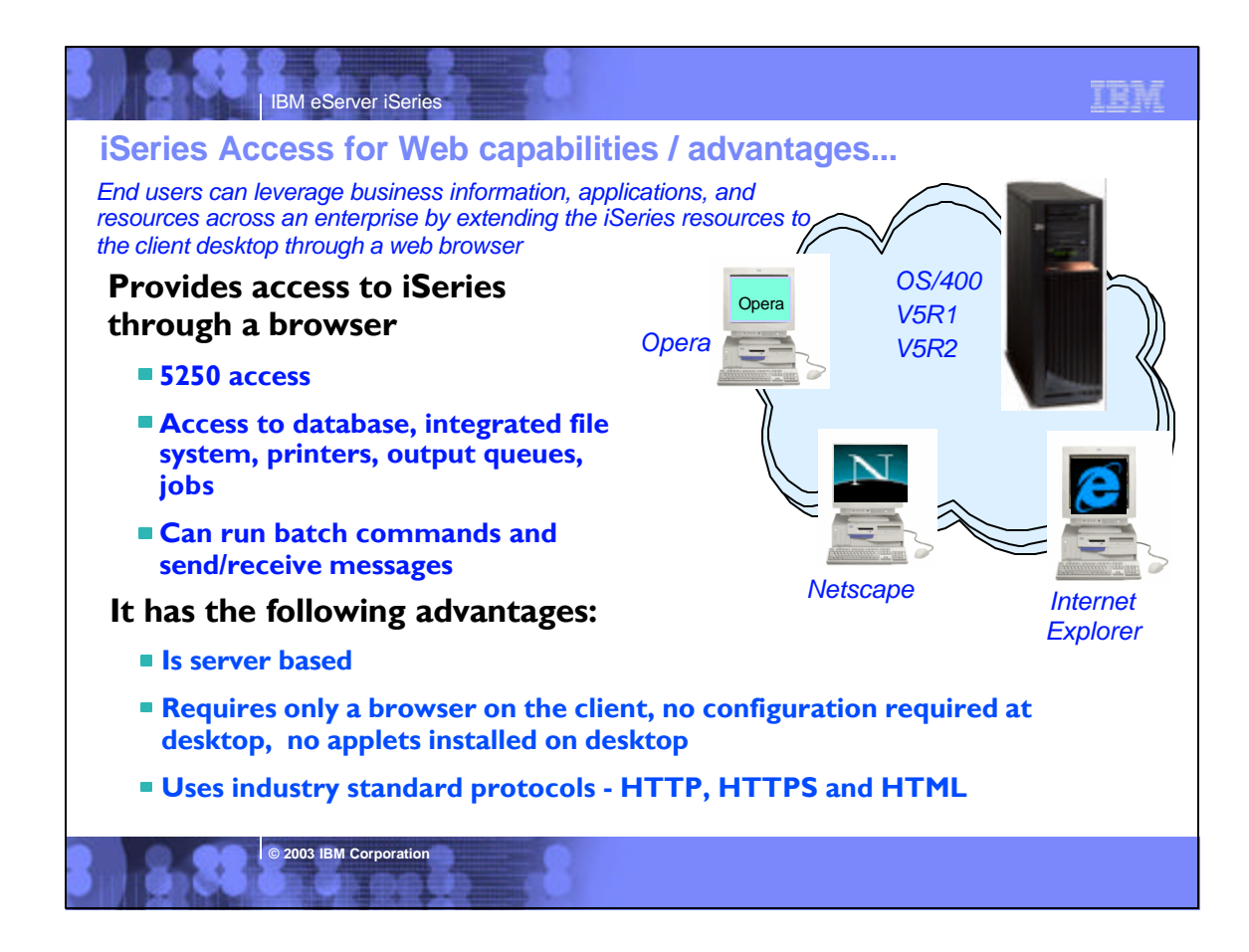

# IBM eServer iSeries

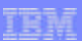

### **Notes: What is iSeries Access for Web?**

#### **iSeries Access for Web**

iSeries Access for Web is a lightweight, browser-based access to your iSeries servers

#### Pure Java servlet-based access

 $\bullet$  iSeries Access for Web is a set of servlets that run on the iSeries servers as extensions to the HTTP server. It provides access to functions such as database, file, print, and messages on the iSeries server.

#### Industry-standard protocol

iSeries Access for Web uses the industry standard HTTP and HTTPS protocols and does not use any proprietary TCP/IP ports and protocols. Firewall issues are much more manageable as a result.

#### Lightweight Access

The intent of iSeries Access for Web is lightweight and casual access of iSeries servers from a web browser. Most of the iSeries Access for Web functions have minimal broswer requirements and would work with almost any browser on any platform.

#### Server-based

**I** iSeries Access for Web is entirely server based. There is no client code to install and manage. Simply install and configure on the server, access from any web browser.

**© 2003 IBM Corporation**

#### Object-level security

• Access to the iSeries data is based on iSeries object level security. Users and groups have only access to the data they are authorized to.

#### Fully customizable

Access to iSeries Access for Web functionality can be restricted for users and groups of users. iSeries Access for Web is fully customizable.

#### HTML and other internet mime types

Responses from the iSeries Access for Web servlets are formatted and tagged with the appropriate mime types. Some of the mime types used are (others may be used and added in the future):

- HTML (text/html)
- binary (application/octet-stream)
- text (text/plain)
- MS Excel (application/vnd.ms-excel)
- Lotus 1-2-3 (application/vnd.lotus-1-2-3)
- GIF images (image/gif)
- TIFF images (image/tiff)
- HP PCL (application/vnd.hp-PCL)
- AFP (application/vnd.ibm.modcap)

In most cases, the request implies the resulting data type. iSeries Access for Web servlets retrieve the data, format the data in appropriate formats, tags it with the appropriate mime type, and sends the response back to the client

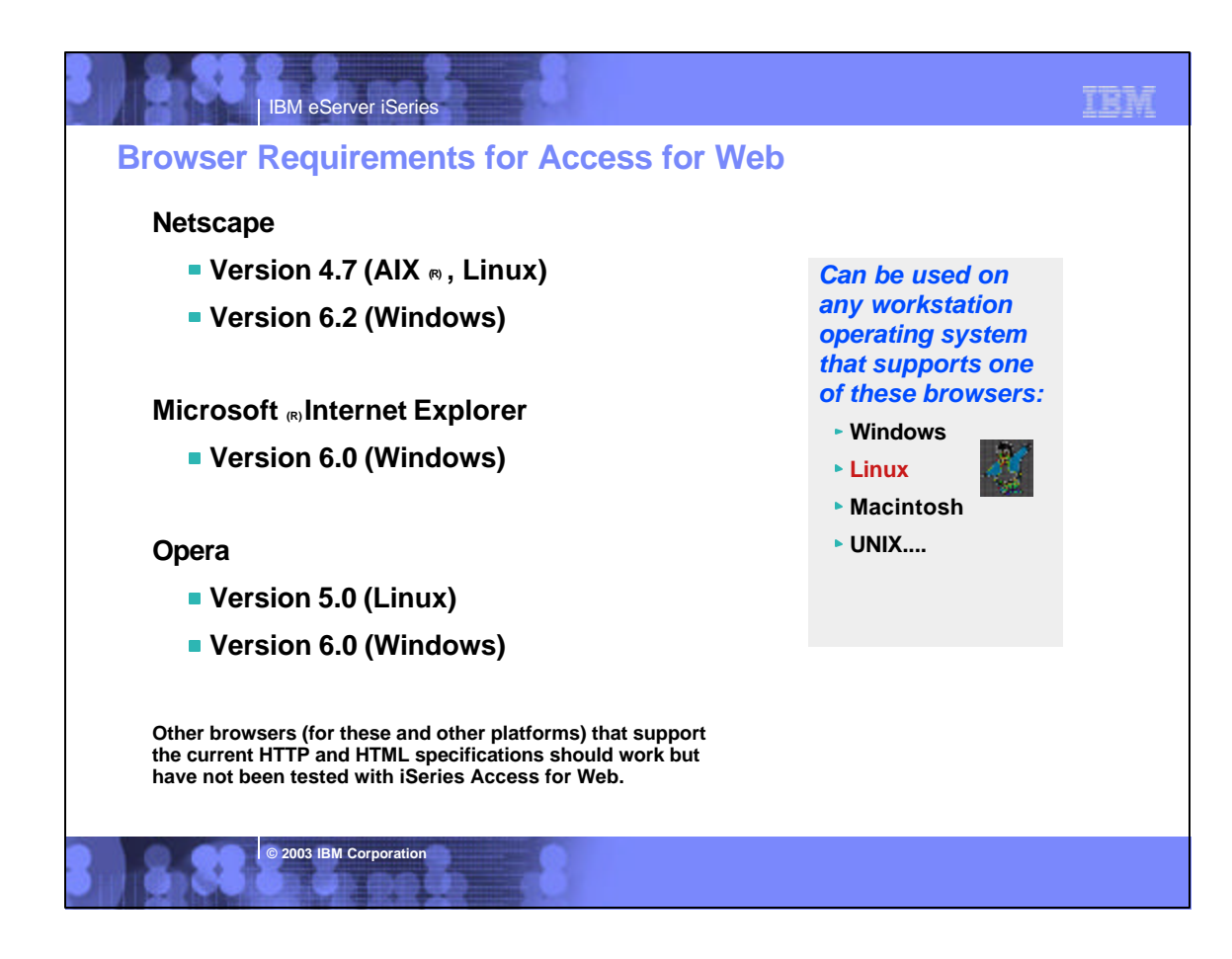

![](_page_16_Figure_0.jpeg)

![](_page_16_Figure_1.jpeg)

![](_page_17_Figure_0.jpeg)

![](_page_17_Picture_1.jpeg)

### **Multi-Function Interface**

**IBM eServer iSerie** 

### **My Personal Folder**

### **Print**

- **Printer output**
- $\blacktriangleright$  Printers
- **Internet Printers**
- ▶ Printer shares
- ▶ Output Queues

### **Database**

- $\blacktriangleright$  Tables
- My Requests
- ► Run SQL
- Copy Data to Table
- **Import Requests**

### **5250**

► Start 5250 Session

### **Commands**

▶ Run commands (Batch)

**© 2003 IBM Corporation**

# IBM. My Folder My Home Page Print Messages Jobs 5250 Database Files Command Customize Other

#### **Files**

- **Browse Files (in IFS)**
- **File Shares (in NetServer)**

TRM

### **Messages**

- **Display Messages**
- **Send Messages**
- ▶ Operator Messages
- **Message Queue**

### **Jobs**

- ► User Jobs
- ► Server Jobs

### **Customize**

- ► Administrator controls access to functionsu by user or group of users:
	- Customize front page
	- Limit tasks that can be performed

![](_page_18_Picture_34.jpeg)

IBM | iSmie | Service

![](_page_19_Figure_0.jpeg)

![](_page_19_Picture_80.jpeg)

IBM

## **Printer Output screen**

**8.33.** 

IBM eServer iSeries

![](_page_20_Picture_37.jpeg)

![](_page_20_Picture_38.jpeg)

![](_page_21_Picture_25.jpeg)

![](_page_21_Picture_26.jpeg)

![](_page_22_Figure_0.jpeg)

![](_page_22_Picture_1.jpeg)

![](_page_23_Figure_0.jpeg)

![](_page_23_Picture_1.jpeg)

![](_page_24_Figure_0.jpeg)

![](_page_24_Picture_1.jpeg)

![](_page_25_Picture_176.jpeg)

![](_page_25_Picture_1.jpeg)

![](_page_26_Figure_0.jpeg)

### TEM IBM eServer iSeries **WebSphere Development Studio for iSeriesWebSphere Development Studio for iSeries IBM Server Partner Tools & Middleware & Middleware**  Combines Legacy and web development in one **Tools Tools** offering **WebSphere Studio**  • Host & client tools RPG, Cobol, C & C++ **WebSphere Studio Workbench Java, HTML, XML, & Web Services** WebSphere Development Studio Client (WDSc) is **80,000 copies shipped**  Windows tool bundle **since May 23, 2001!** ▶ 1 copy of WDSc is shipped with WebSphere-Express for iSeries **New plus Advanced Edition coming in April of 2003** ■ Support for EJBs **Struts extensions to the Eclipse IDE** New WRKSPLF support WebSphere Development Studio ■ Enhanced DDS keyword support for iSeries **© 2003 IBM Corporation**

![](_page_27_Figure_0.jpeg)

![](_page_27_Figure_1.jpeg)

![](_page_28_Figure_0.jpeg)

![](_page_28_Picture_120.jpeg)

![](_page_29_Picture_0.jpeg)

![](_page_29_Picture_152.jpeg)

![](_page_30_Figure_0.jpeg)

![](_page_30_Picture_1.jpeg)

![](_page_31_Figure_0.jpeg)

![](_page_31_Picture_1.jpeg)

![](_page_32_Figure_0.jpeg)

![](_page_32_Figure_1.jpeg)

![](_page_33_Picture_0.jpeg)

![](_page_33_Figure_1.jpeg)

![](_page_34_Figure_0.jpeg)

![](_page_34_Figure_1.jpeg)

![](_page_35_Picture_64.jpeg)

![](_page_35_Figure_1.jpeg)

![](_page_36_Picture_0.jpeg)

![](_page_36_Figure_1.jpeg)

![](_page_37_Figure_0.jpeg)

# IBM eServer iSeries

### **What are the steps?**

1. **Install/configure Host Publisher Server in WAS**

-get it ready for use

2. **Start the WebSphere Host Publisher Studio**

> Host Access (5250, 3270, VT) or Database Access (JDBC) paths

3. **Step through the application or host screens -- capturing the information you wish to publish**

> -generates Java beans called Integration **Objects**

4. **Import the Integration Objects into the Host Publisher Application Integrator (studio)**

5. **Perhaps polish your application further**

> 5. Could use a product in the WebSphere Studio family or other products to enhance the graphical look of the pages

TEM

- 6. **Install the J2EE files on the application server using WAS Administrator**
- 7. **Ready for Web users to enter url to access the application**

generates JSPs and J2EE.ear files

**© 2003 IBM Corporation**

![](_page_38_Figure_0.jpeg)

![](_page_38_Picture_1.jpeg)

![](_page_39_Figure_0.jpeg)

![](_page_39_Figure_1.jpeg)

![](_page_40_Figure_0.jpeg)

![](_page_40_Picture_128.jpeg)

![](_page_41_Picture_0.jpeg)

![](_page_41_Figure_1.jpeg)

![](_page_42_Figure_0.jpeg)

# IBM eServer iSeries

### **Capabilities ...**

**Designer is plug-in to WebSphere Studio Development Tools**

**Eliminates need to customize every screen**

► Rules-based data stream translator

### **Additionally customizable**

- ► Customize individual screens
- ► Play and record macros
- ► Add tabbed folders and graphs
- ► Store and retrieve global variables
- ► Can integrate with WebSphere **Portal**
- ► Skip and combine screens

**© 2003 IBM Corporation**

![](_page_42_Picture_13.jpeg)

TRM

HATS Studio plugs into the Eclipse-based WebSphere Studio, and provides an easy-to-use wizard-based environment for converting host screens to a web-like appearance and functionality

![](_page_43_Figure_0.jpeg)

![](_page_43_Picture_126.jpeg)

![](_page_44_Figure_0.jpeg)

# IBM eServer iSeries **Differences - HATS vs HATS LE**

### **Features in both HATS and HATS LE**

- **Default host screen transformation**
- **Configuration of host connection settings**
- **Ability to chose a standard template**
- **Ability to turn on/off application and host pads**
- **Keyboard support**

### **Features in HATS, not in HATS LE**

- **Customize individual screens**
- **Play and record macros**
- **Add tabbed folders and graphs**
- **Store and retrieve global variables**
- Integrate with WebSphere Portal

**© 2003 IBM Corporation**

**Skip and combine screens**

![](_page_44_Picture_16.jpeg)

![](_page_44_Picture_17.jpeg)

TRM

### TEM

# IBM eServer iSeries

# **Comparison of HATS and HATS LE**

![](_page_45_Picture_254.jpeg)

# IBM eServer iSeries

### IBM

# **Comparison of HATS and HATS LE**

**© 2003 IBM Corporation**

**© 2003 IBM Corporation**

![](_page_45_Picture_255.jpeg)

(1) Can combine use of iSeries Access for Web to work with spooled printer output and convert to PDF

![](_page_46_Picture_0.jpeg)

![](_page_46_Picture_1.jpeg)

![](_page_47_Picture_0.jpeg)

![](_page_47_Figure_1.jpeg)

![](_page_48_Figure_0.jpeg)

![](_page_48_Picture_310.jpeg)

![](_page_48_Picture_311.jpeg)

![](_page_49_Picture_365.jpeg)

### IBM

### **Main Features (continued)**

![](_page_49_Picture_366.jpeg)

![](_page_49_Figure_4.jpeg)

![](_page_50_Picture_0.jpeg)

![](_page_50_Picture_1.jpeg)

![](_page_51_Figure_0.jpeg)

- $\triangleright$  One may be right for this task...
- $\blacktriangleright$  But the next project might well be better suited for one of the other products...
- Another project might call for a combination of these tools

*Browsers (Internet Explorer, Netscape...)*

![](_page_51_Picture_5.jpeg)

![](_page_52_Picture_0.jpeg)

![](_page_52_Picture_144.jpeg)